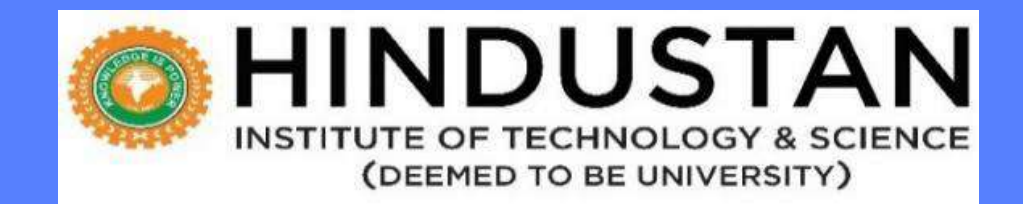

## **CURRICULUM R 2022 A (in line with NEP 2020)**

# INSTITUTE OF TECHNOLOGY & SCIENCE

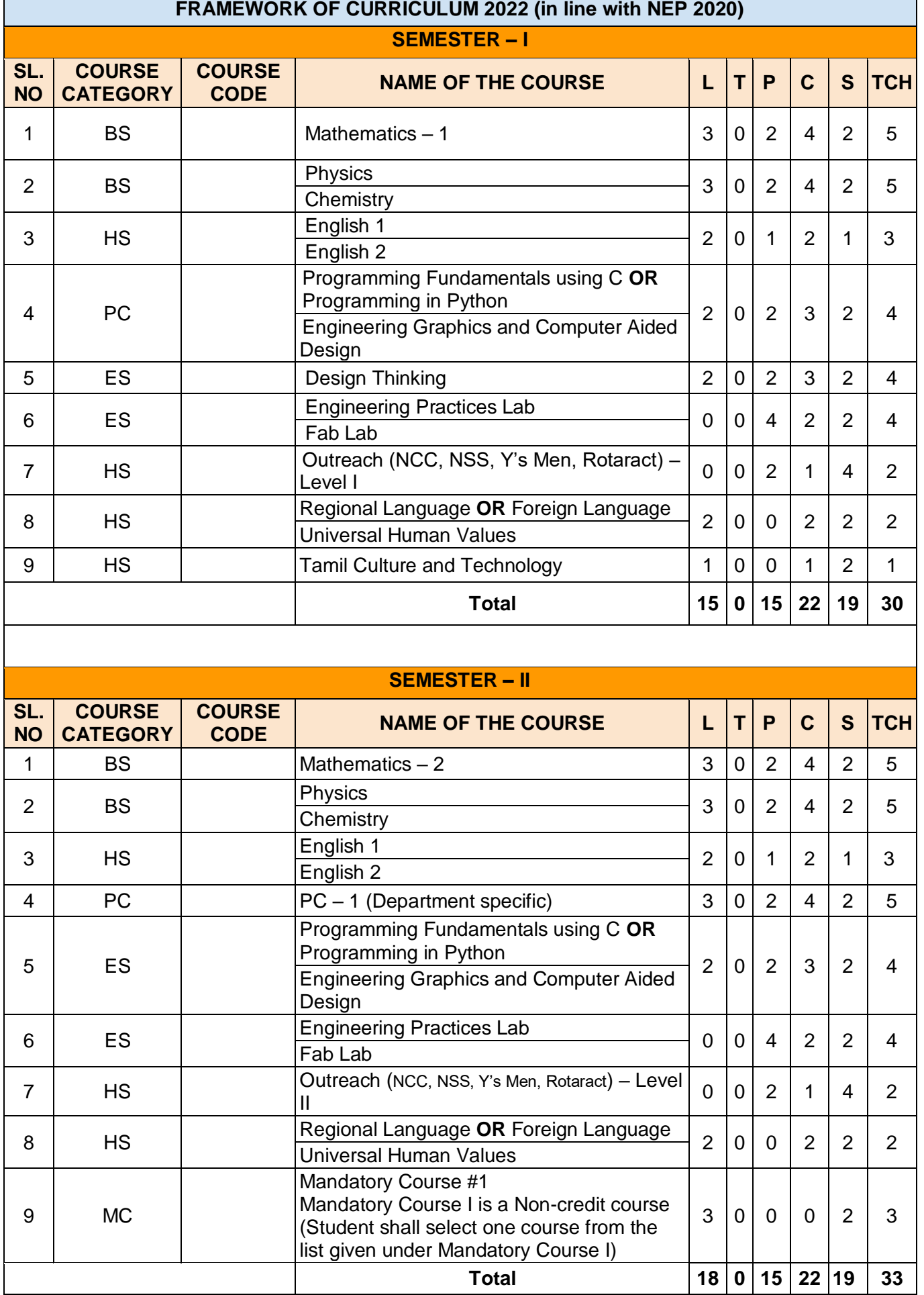

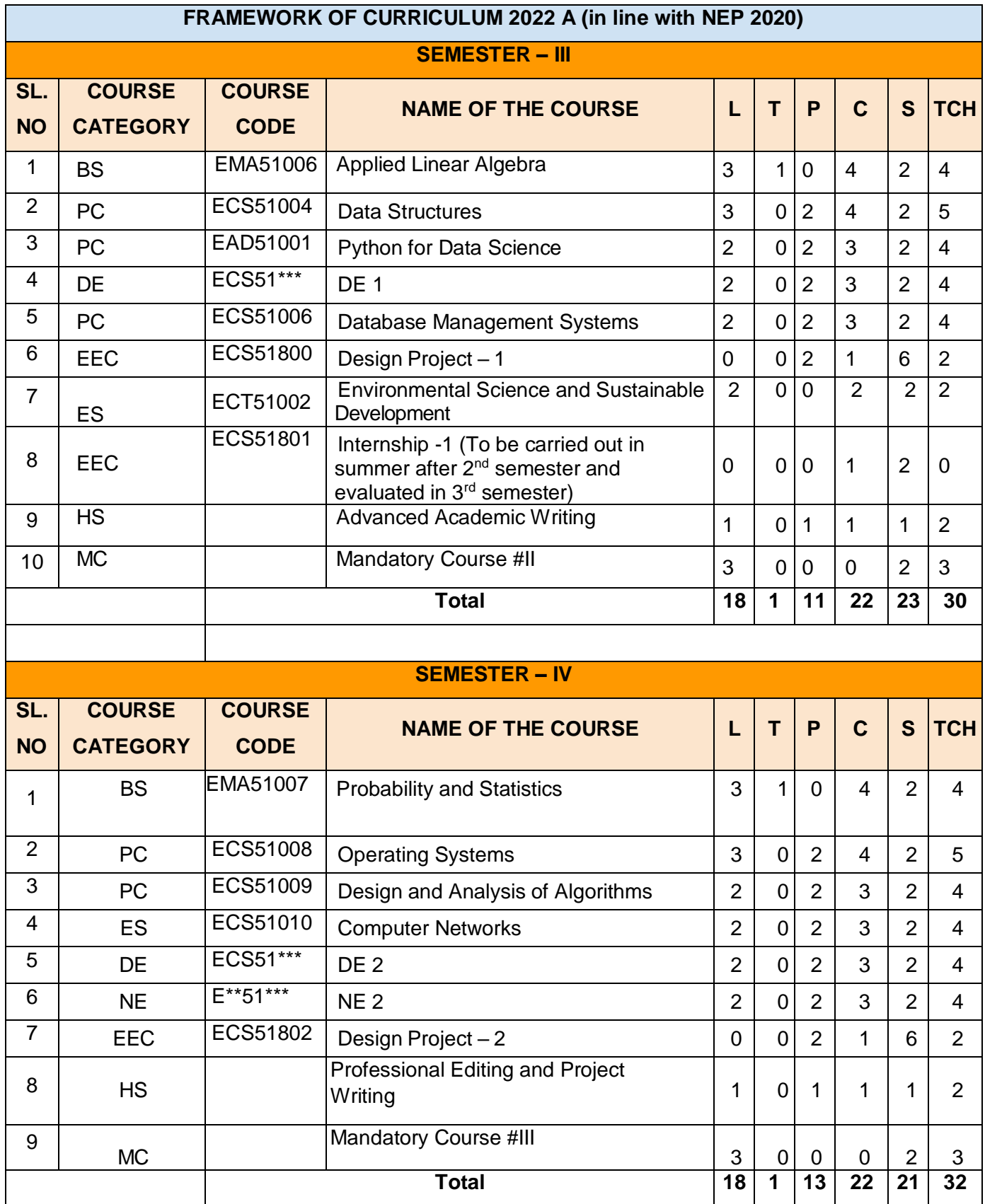

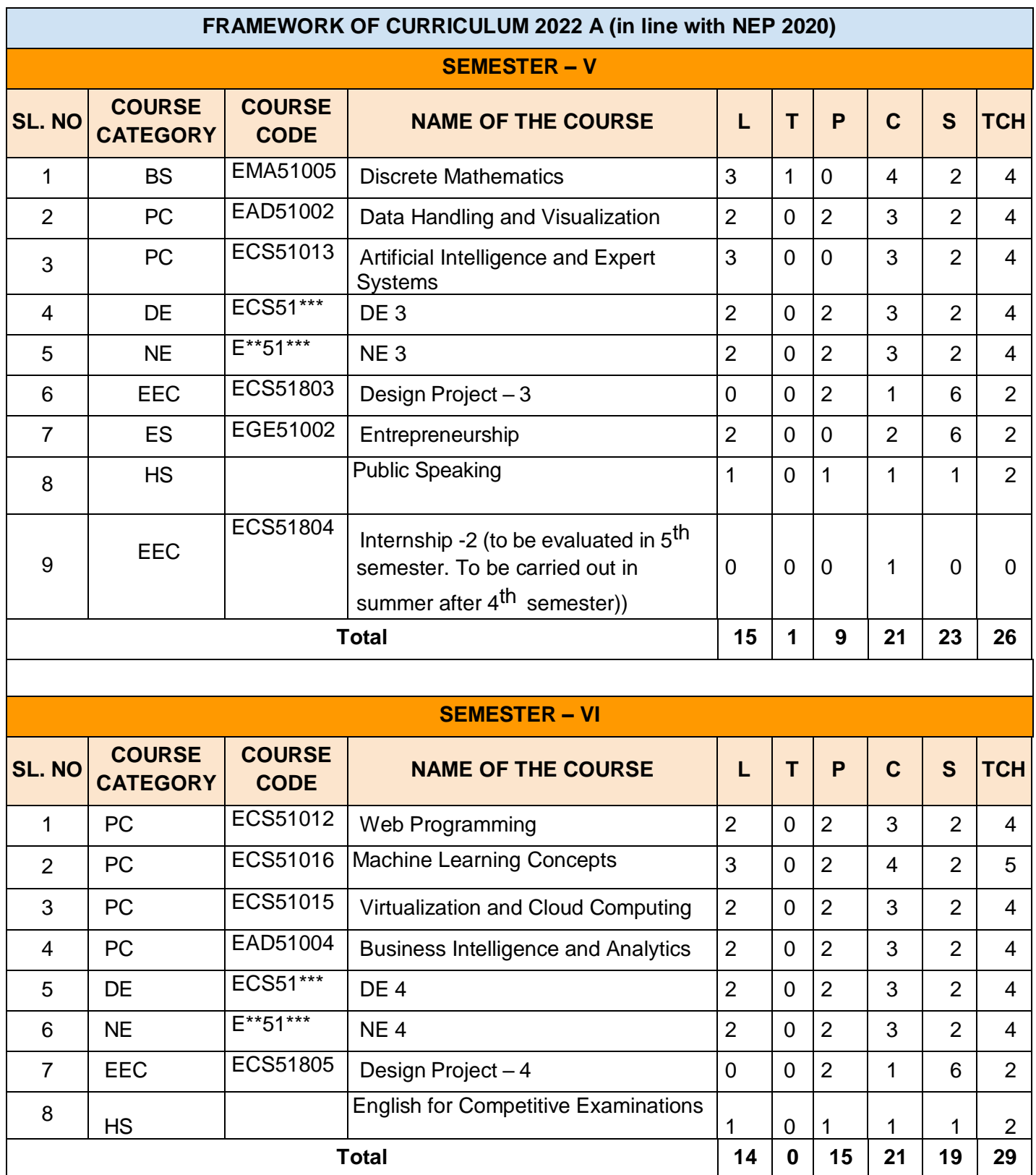

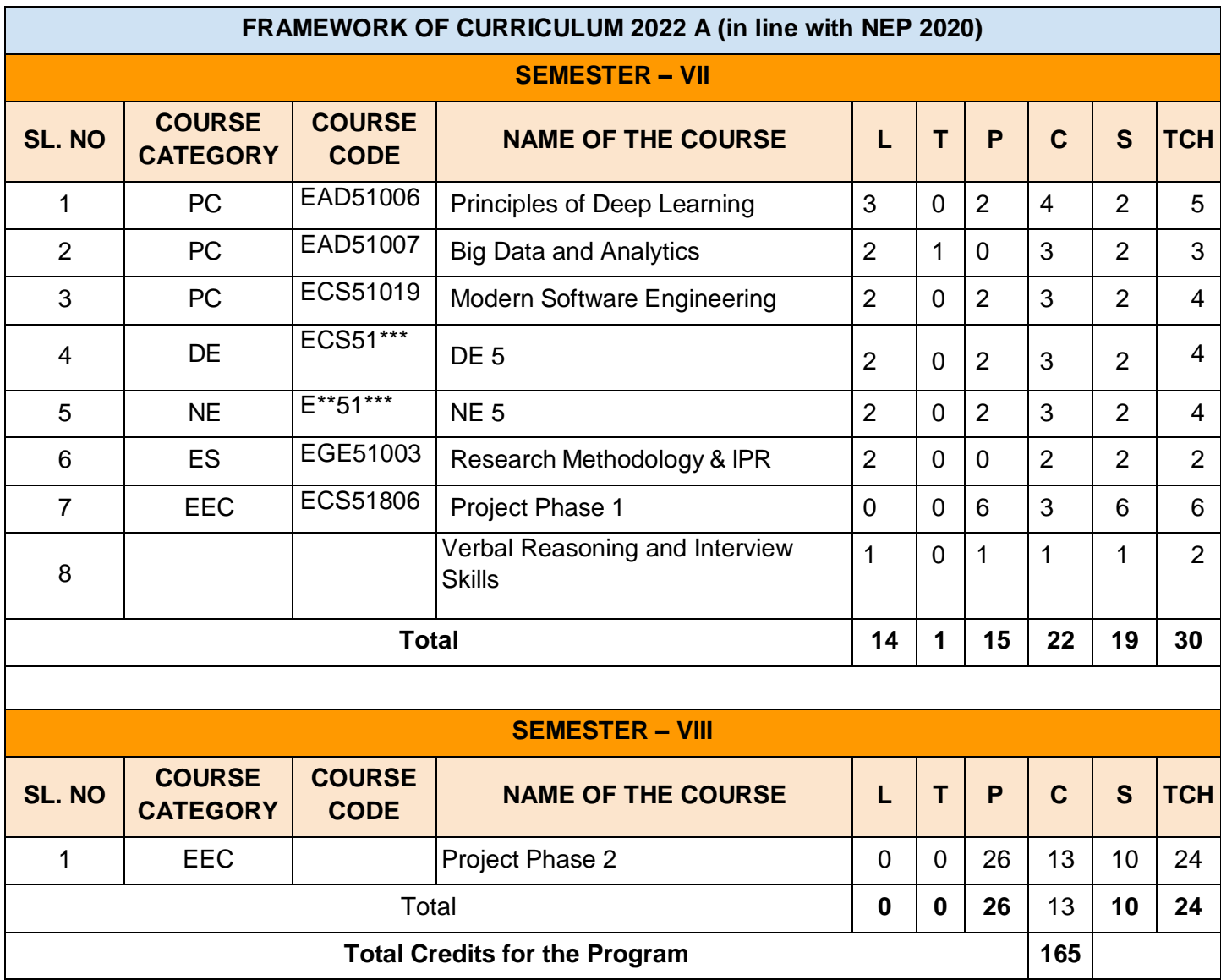

#### **CREDIT COUNT**

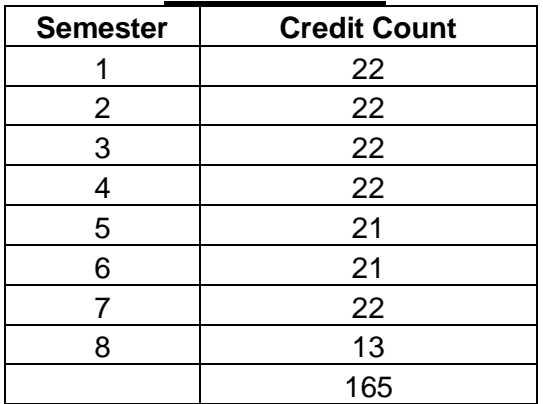

#### **MANDATORY COURSES I**

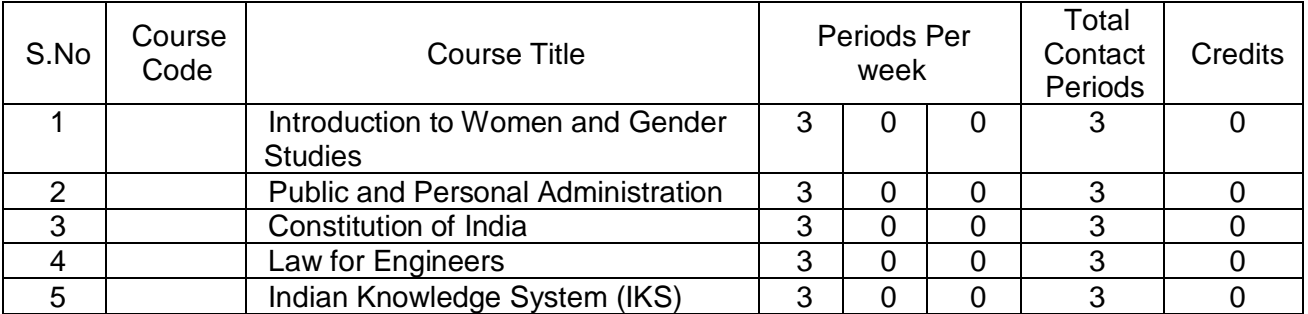

#### **MANDATORY COURSES II**

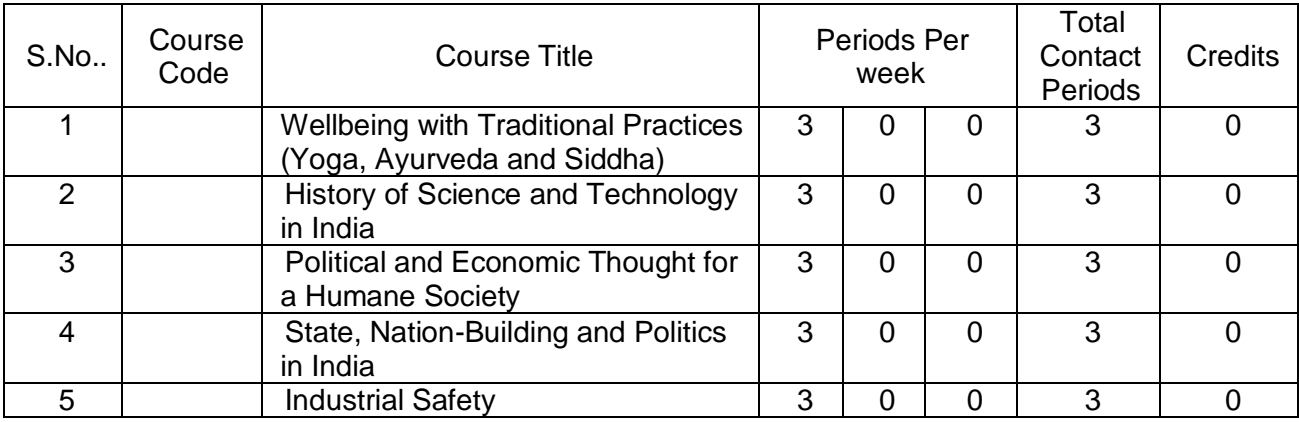

#### **MANDATORY COURSES III**

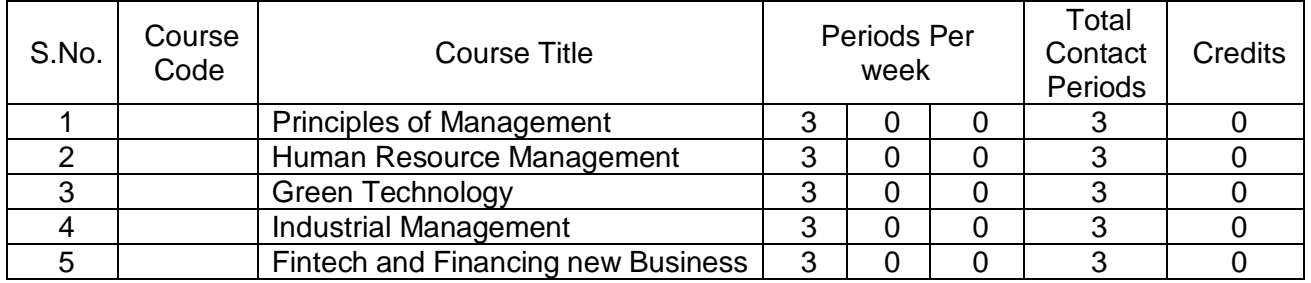

#### **COURSES OFFERED BY THE DEPARTMENT OF LANGUAGES**

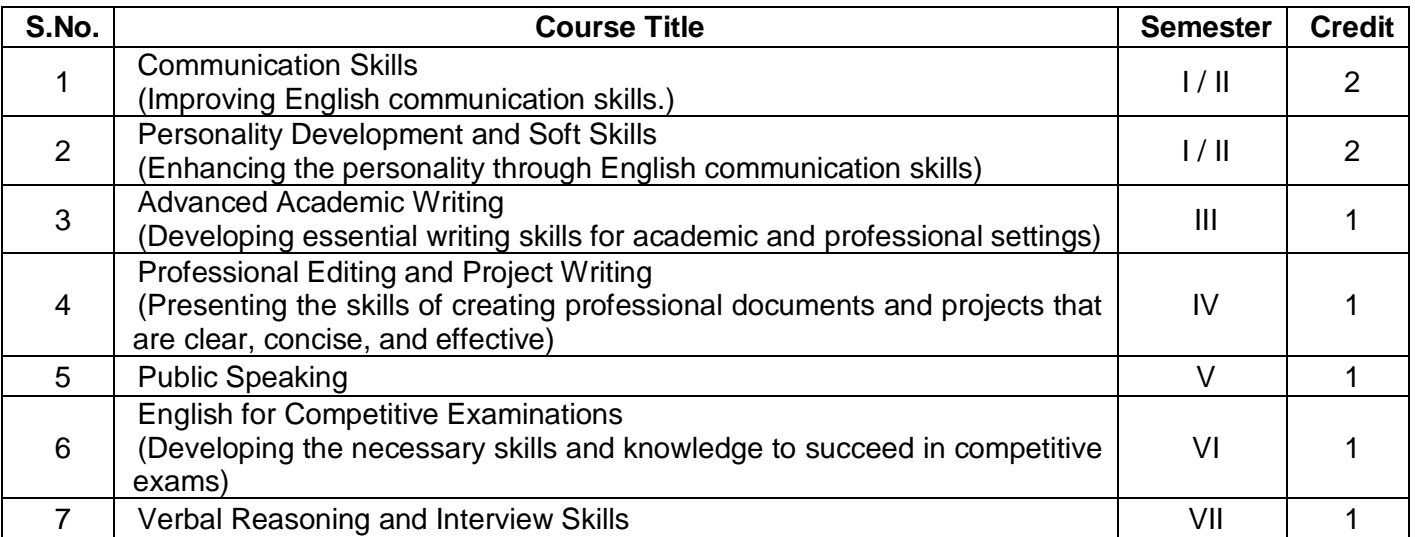

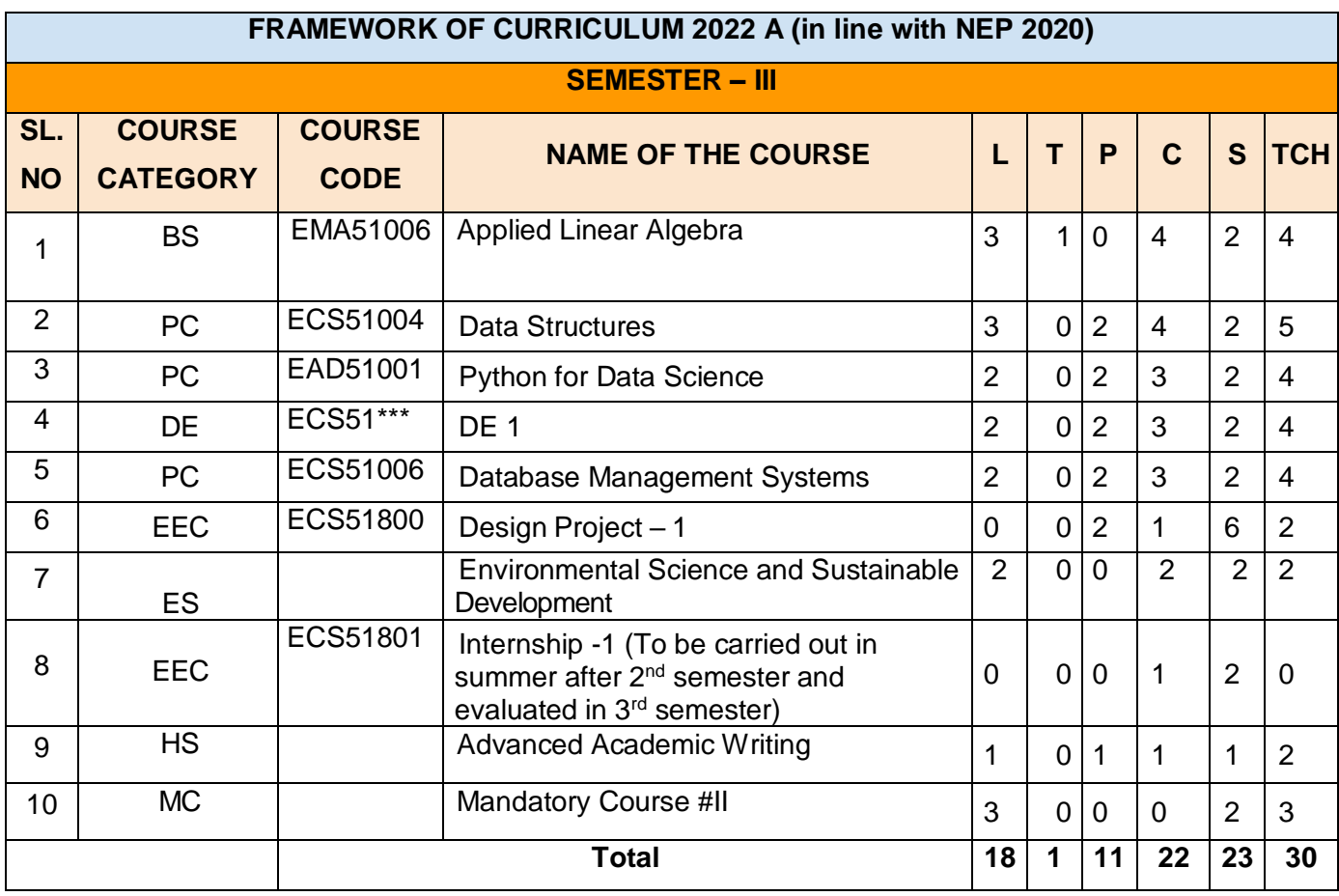

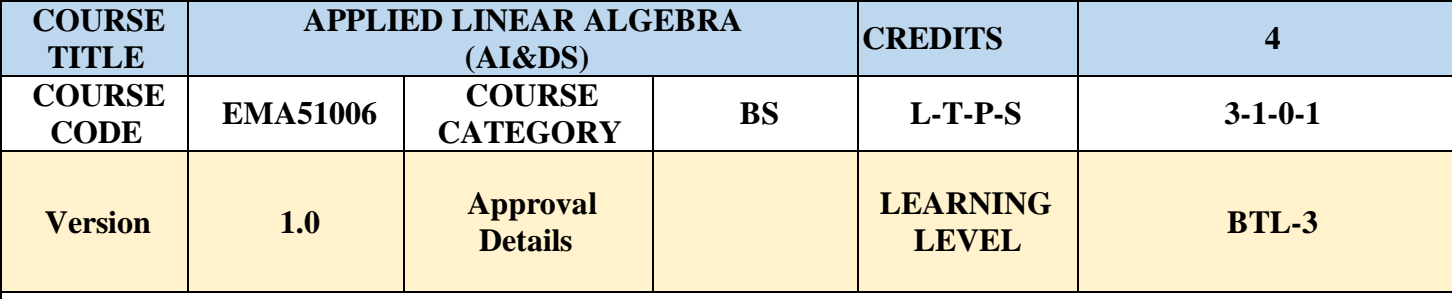

**ASSESSMENT SCHEME**

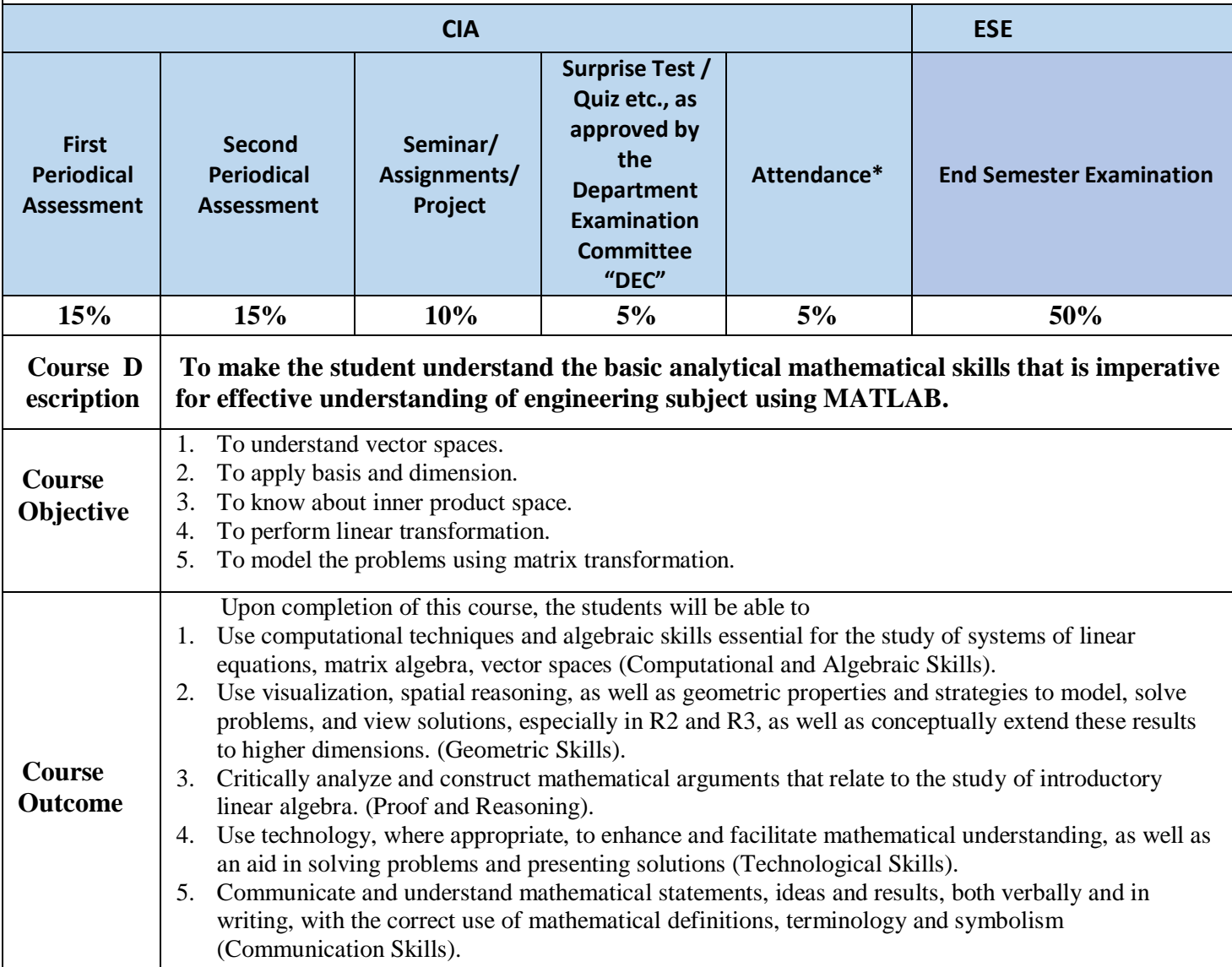

#### **Prerequisites: Basics in Algebra**

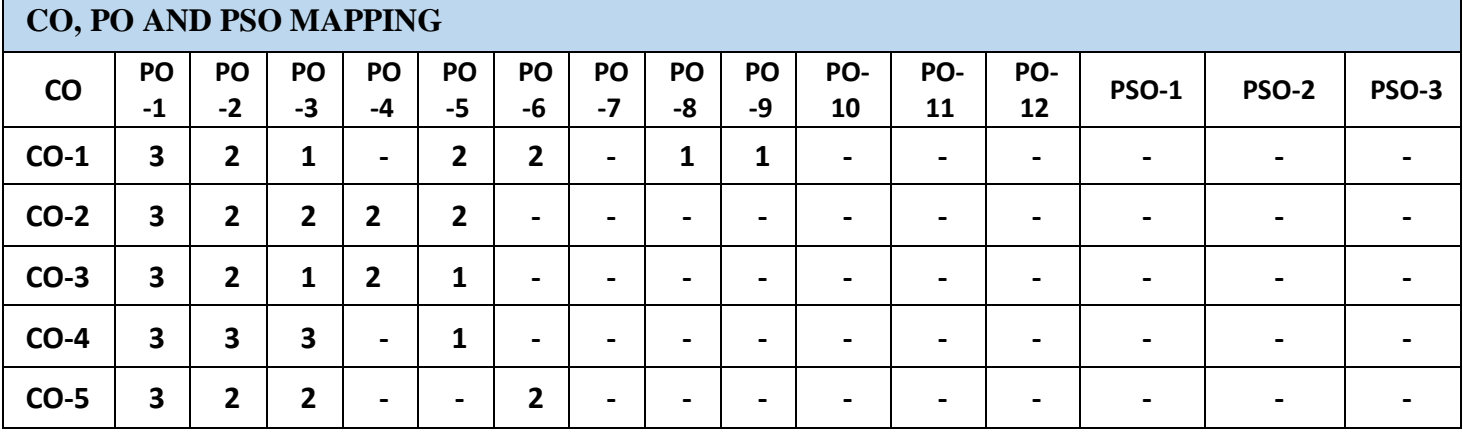

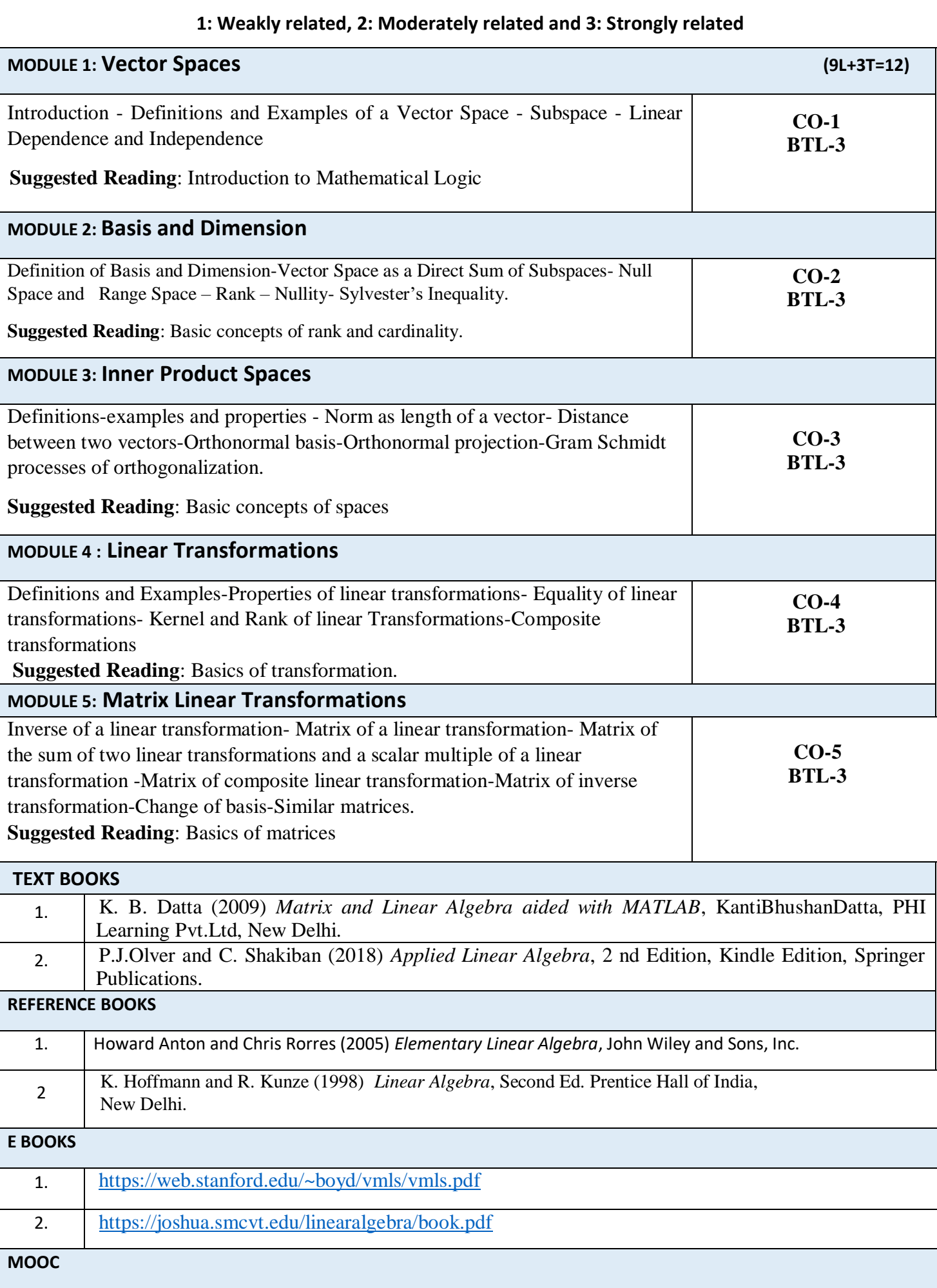

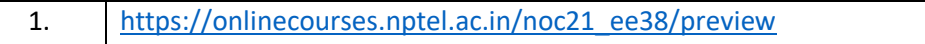

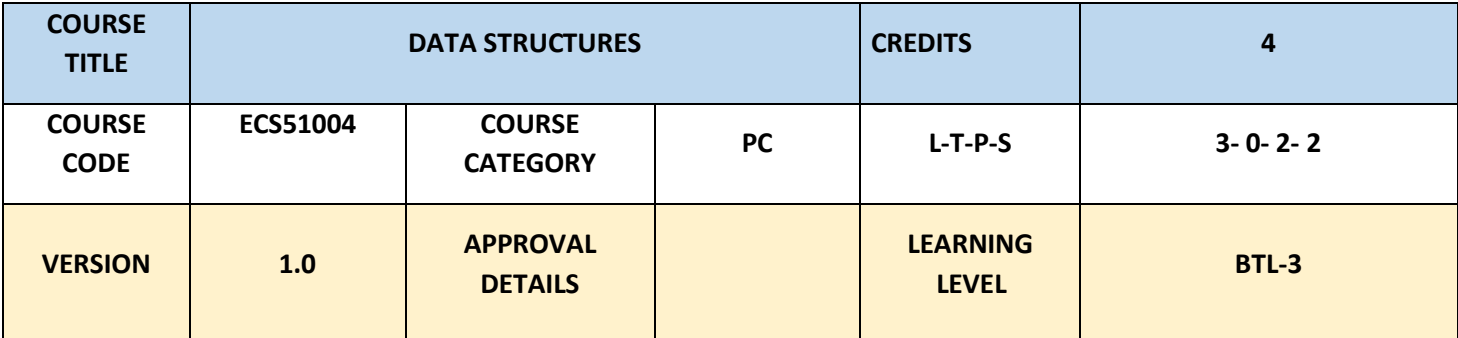

#### **ASSESSMENT SCHEME**

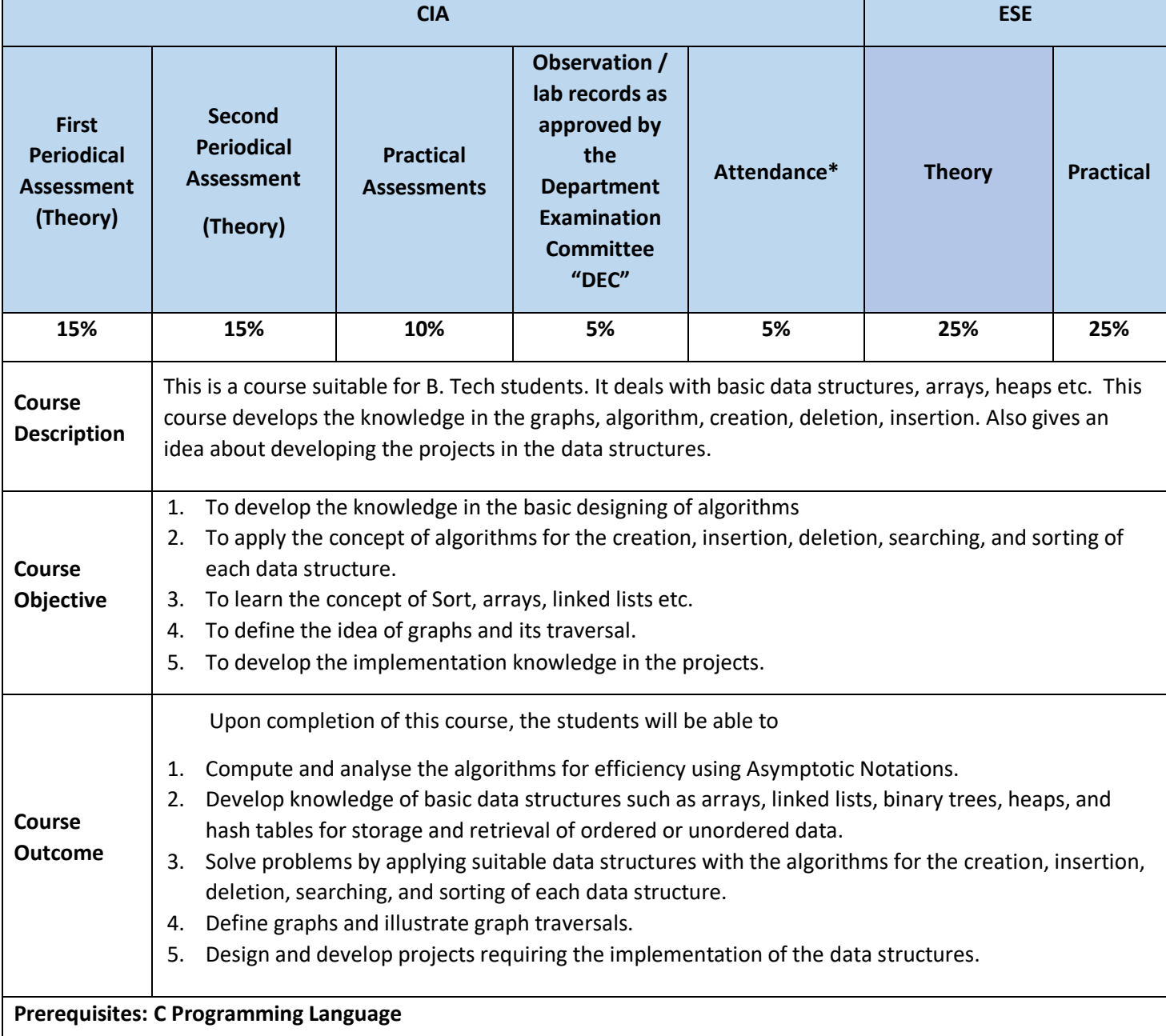

#### **CO, PO AND PSO MAPPING CO PO - 1 P O-2 PO -3 PO -4 PO-5 PO-6 PO-7 PO-8 PO -9 PO-10 PO-11 PO-12 PSO-1 PSO-2 PSO-3**

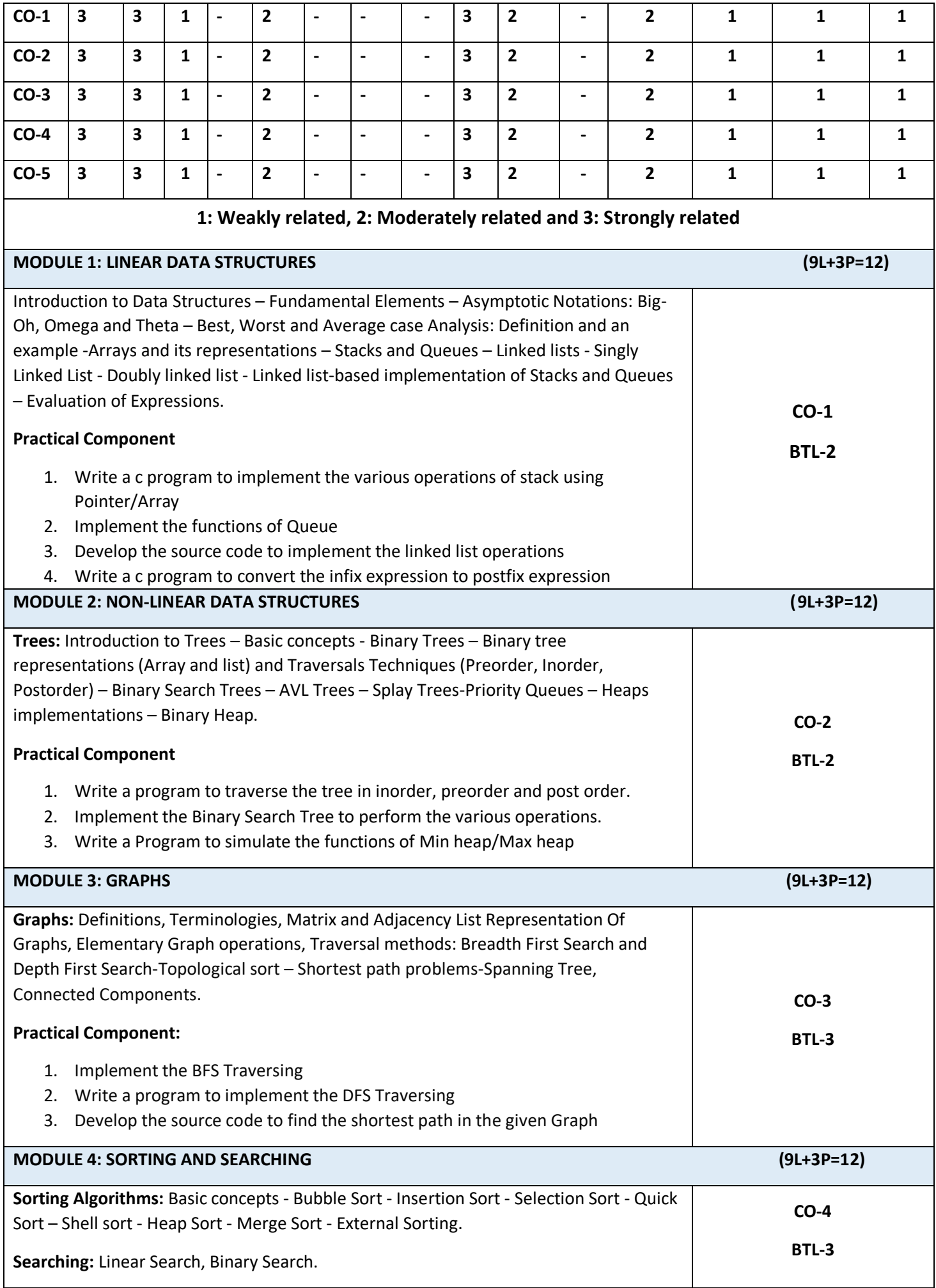

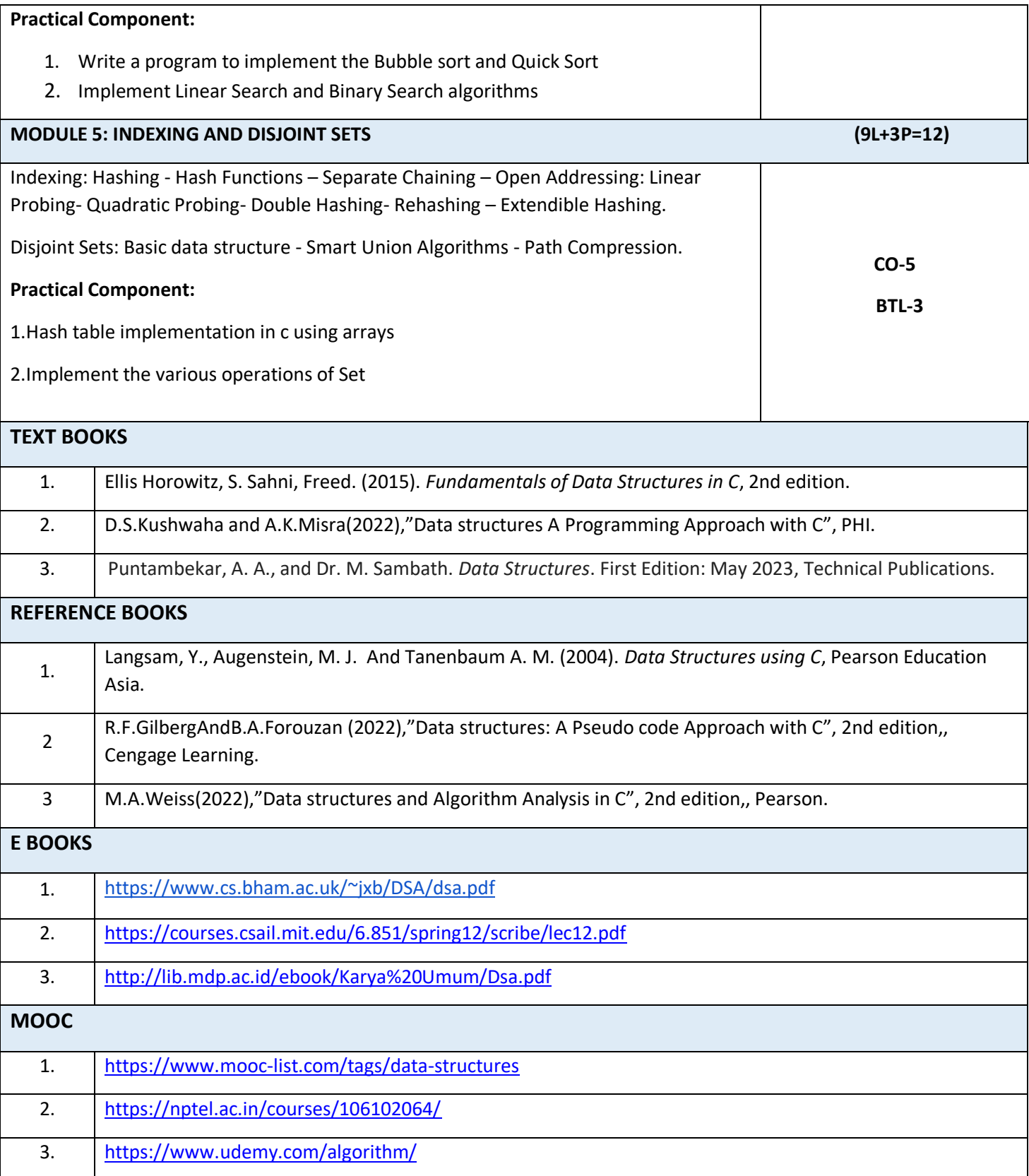

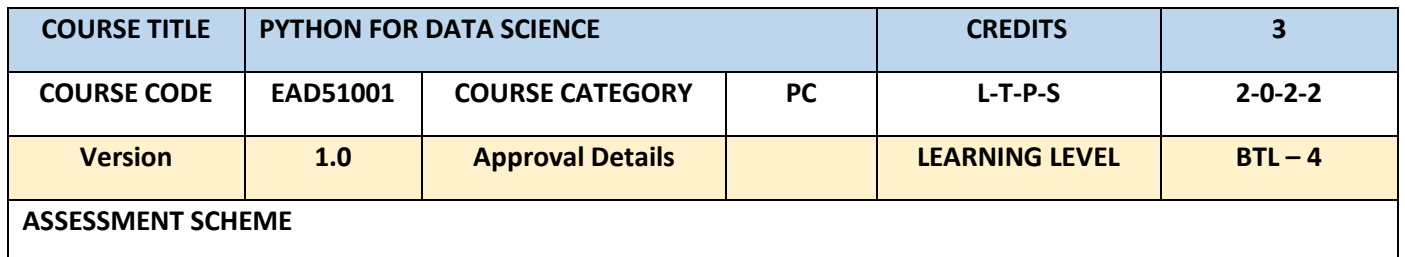

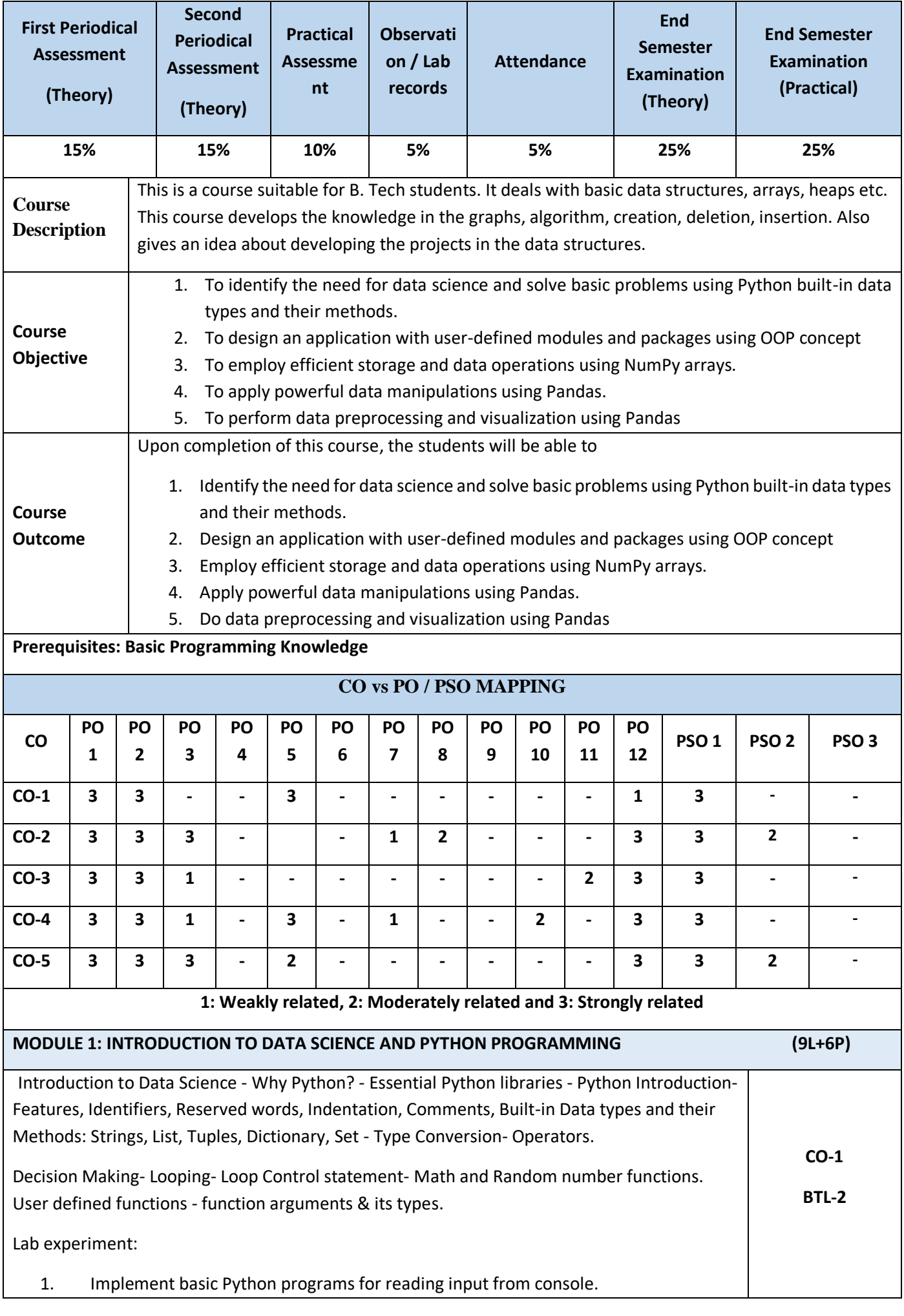

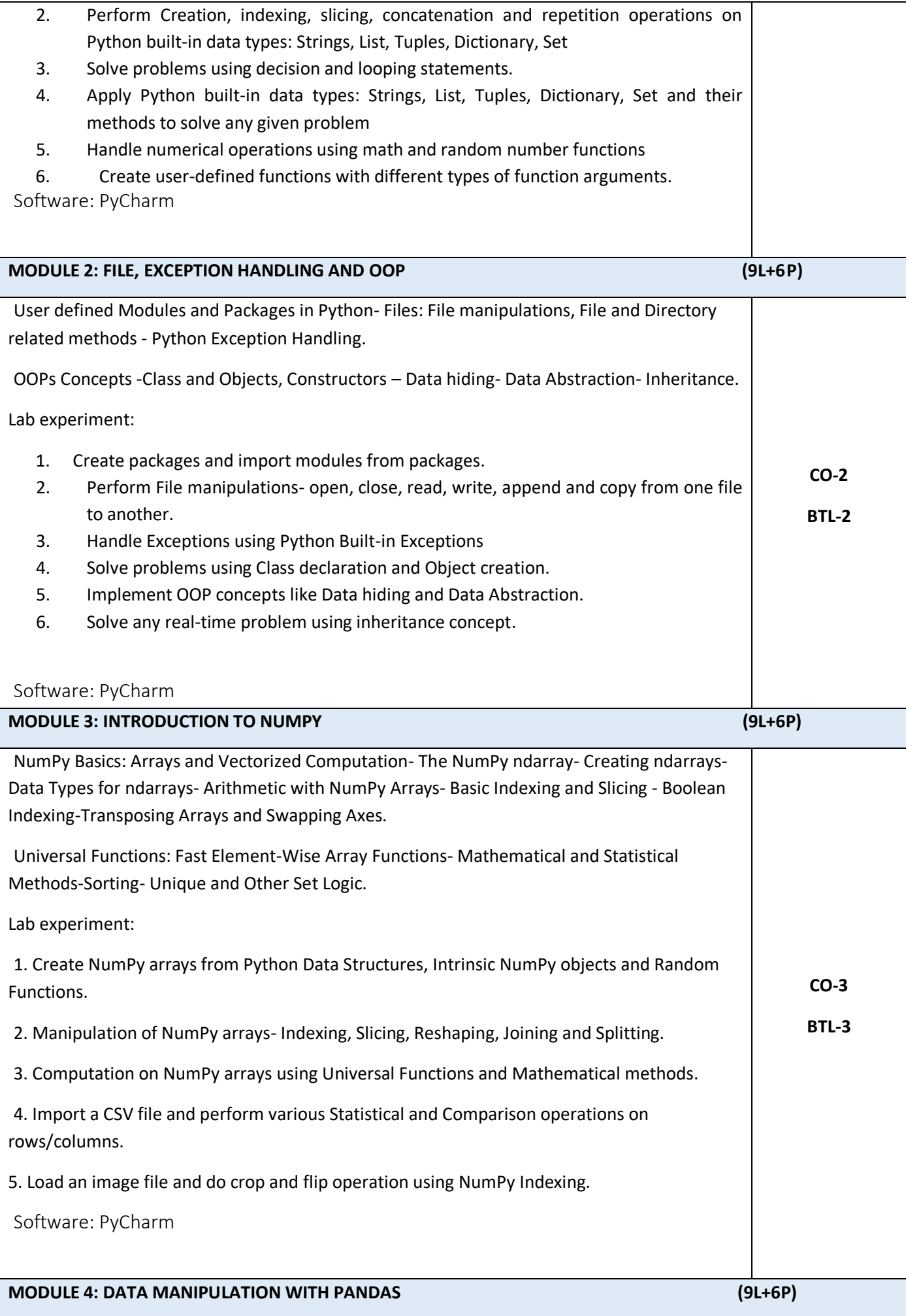

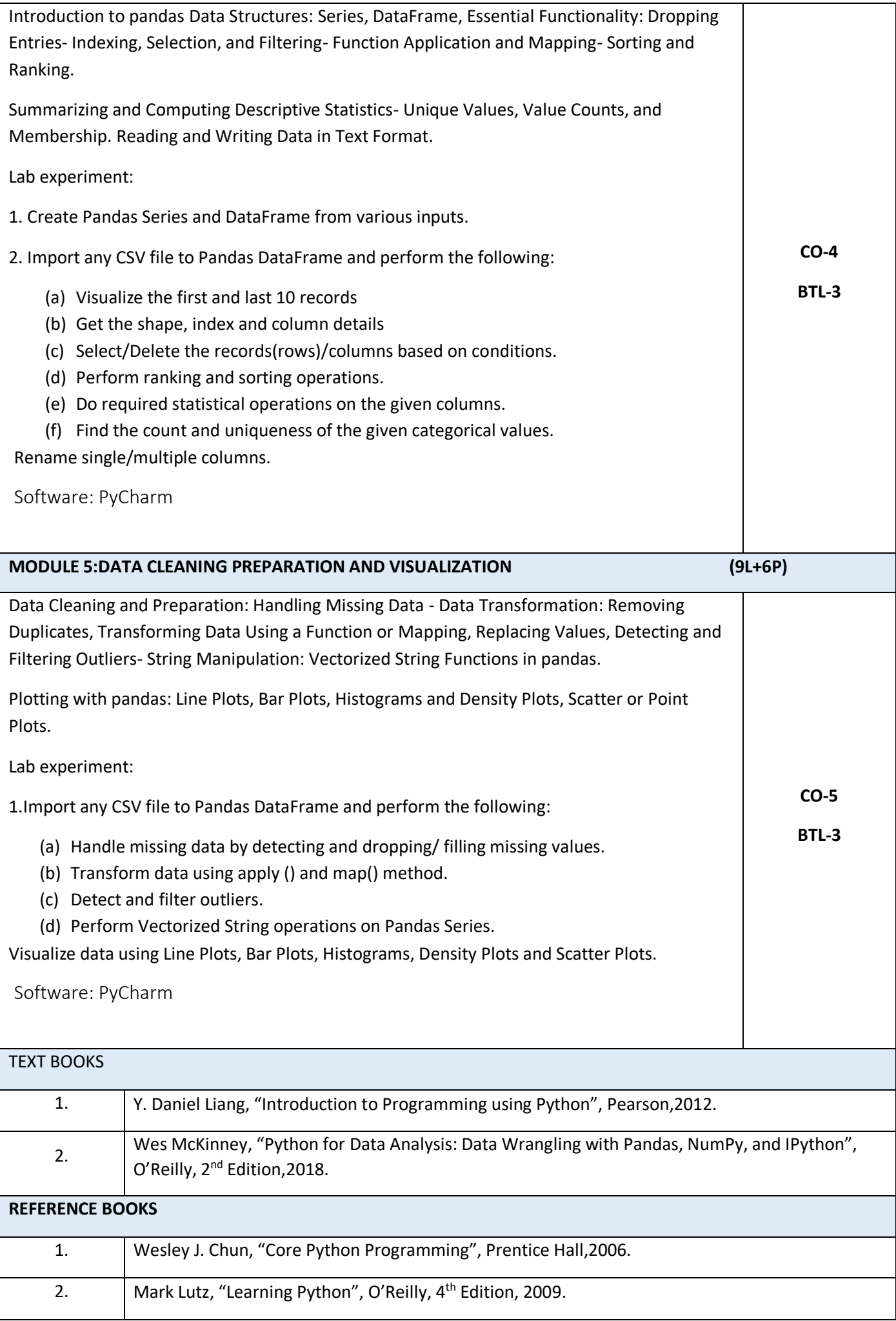

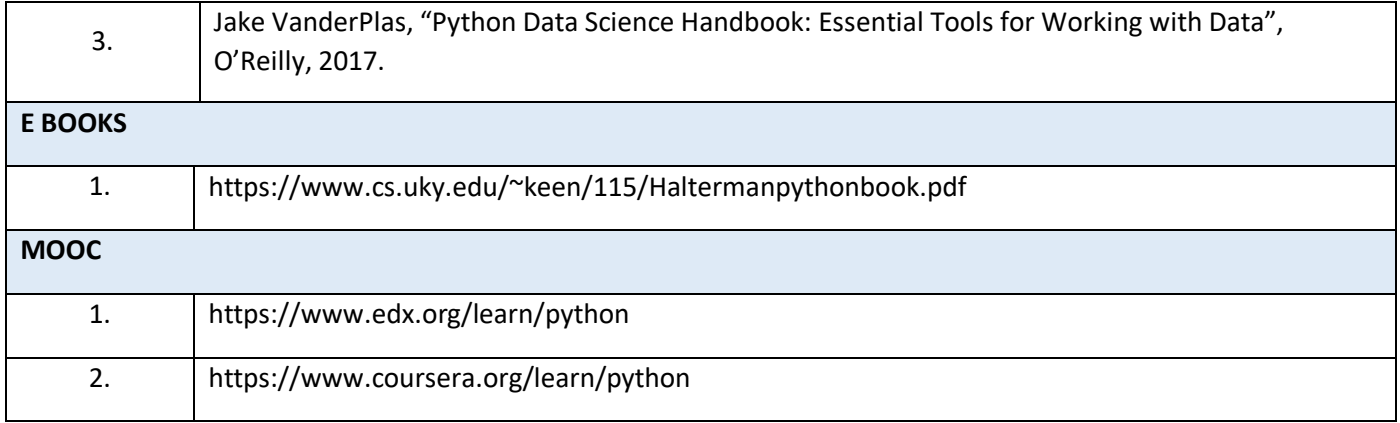

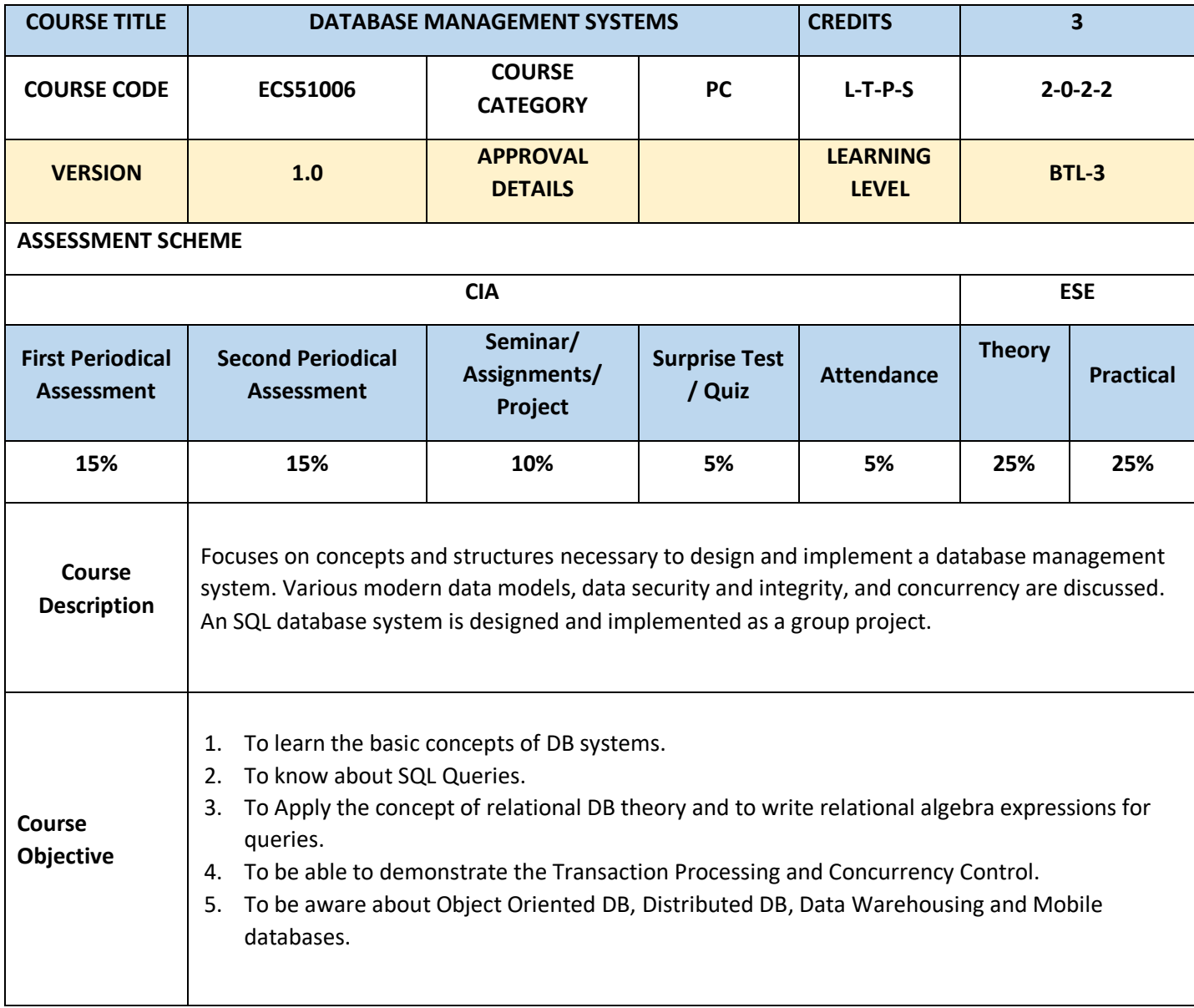

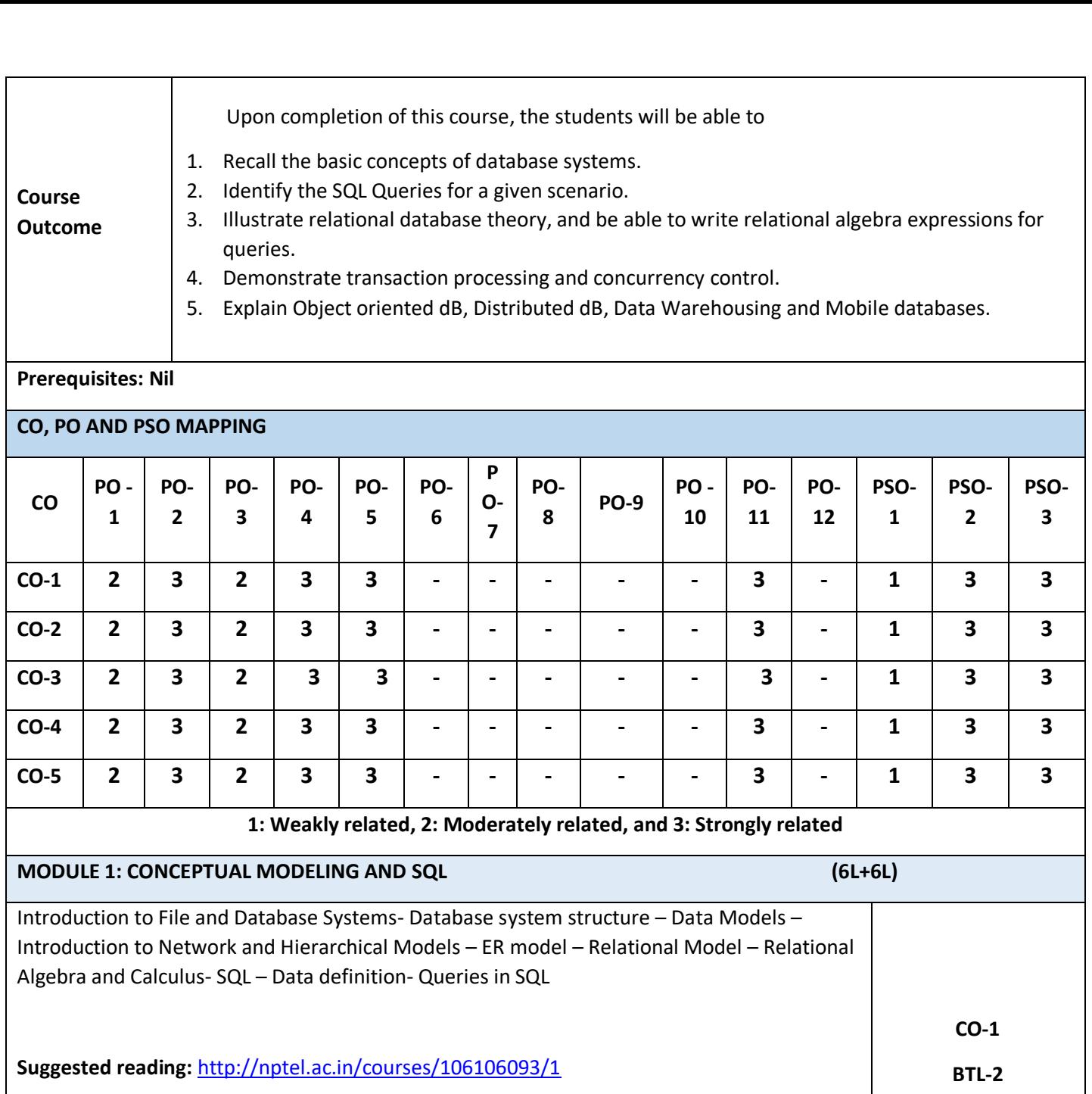

**Practical Component:**

1. To study and execute Basic SQL commands (create table, use, drop, insert).

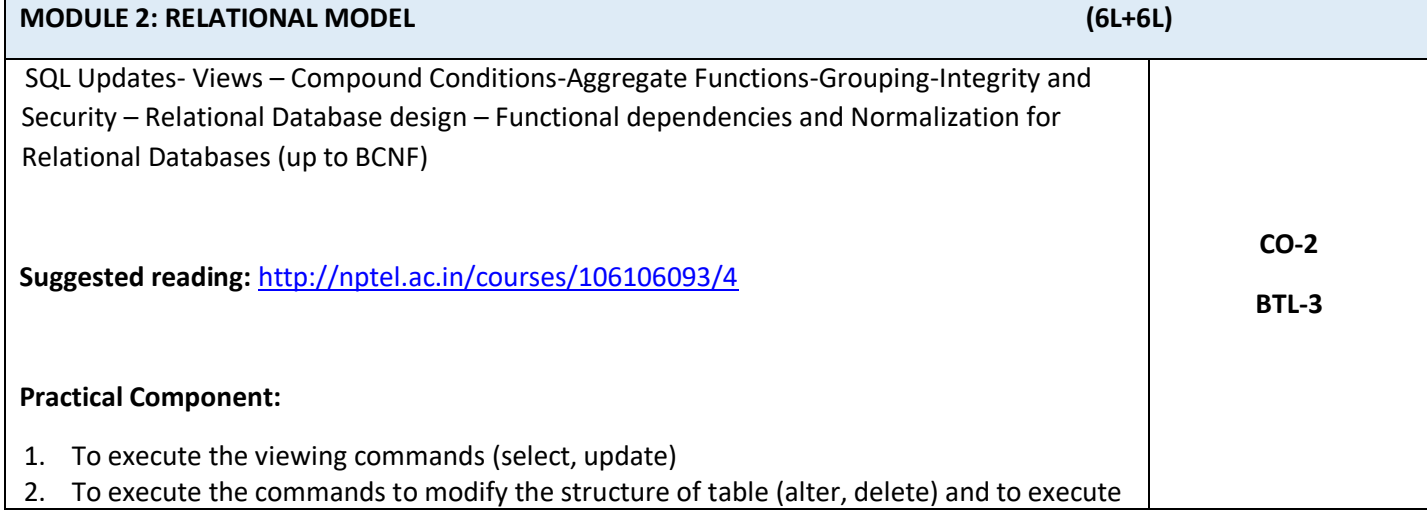

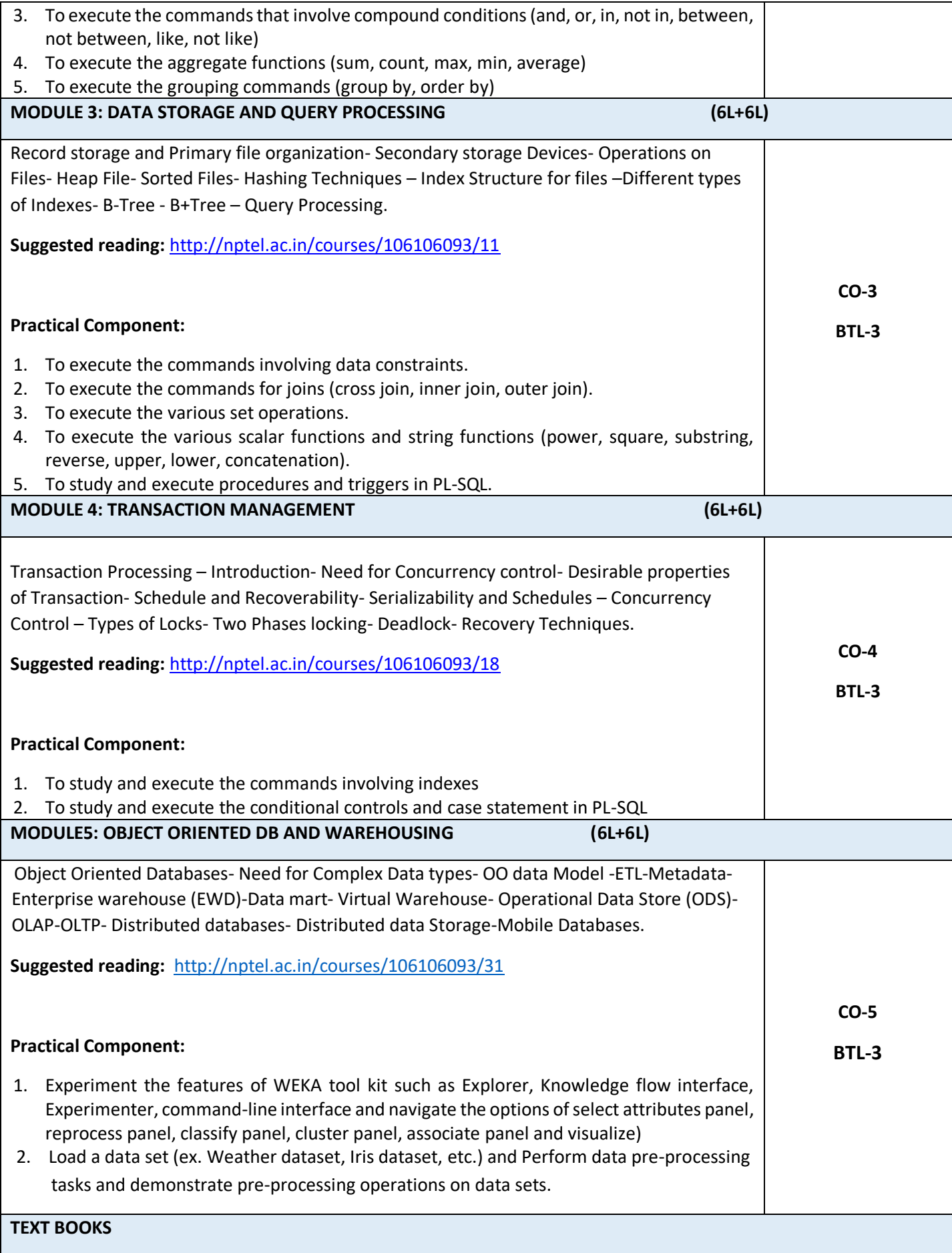

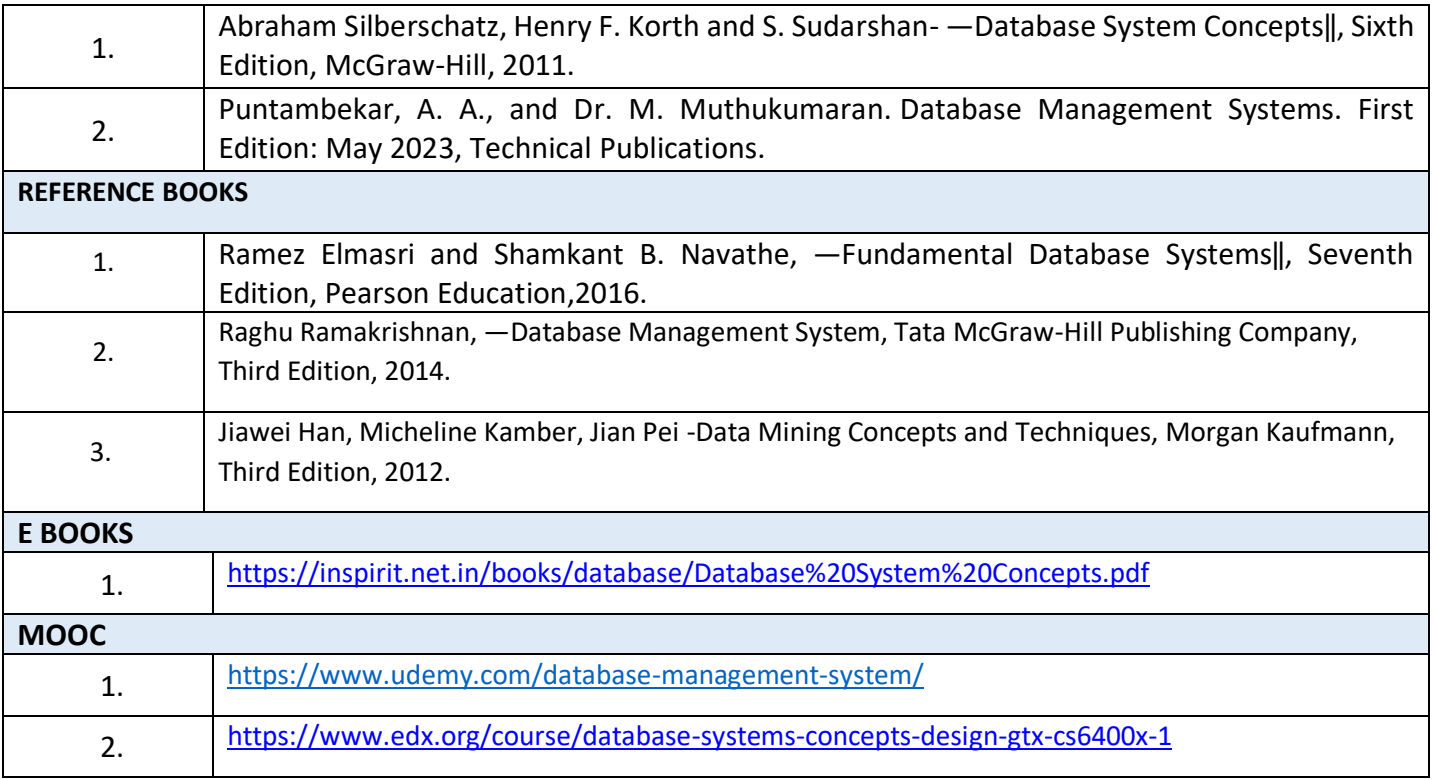

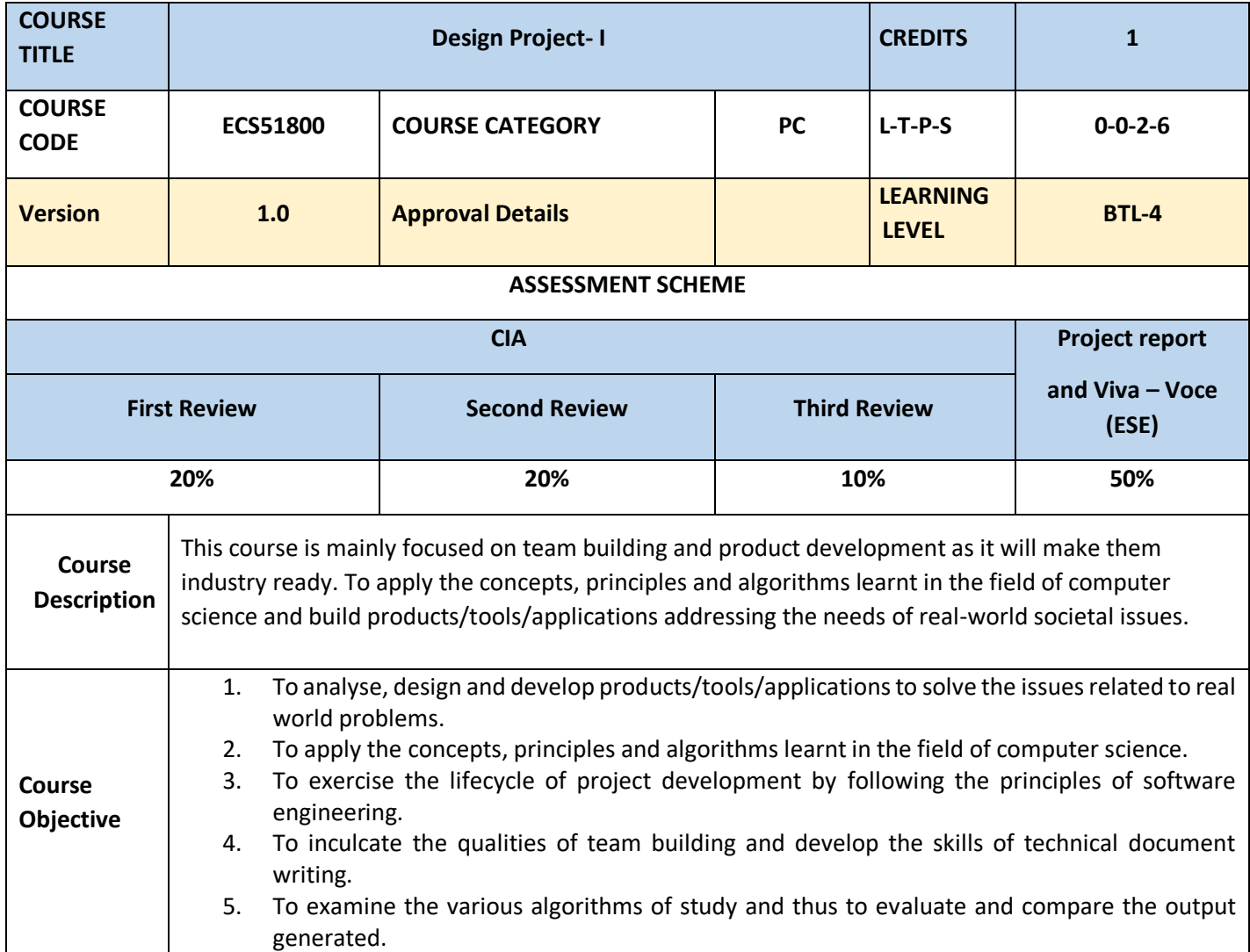

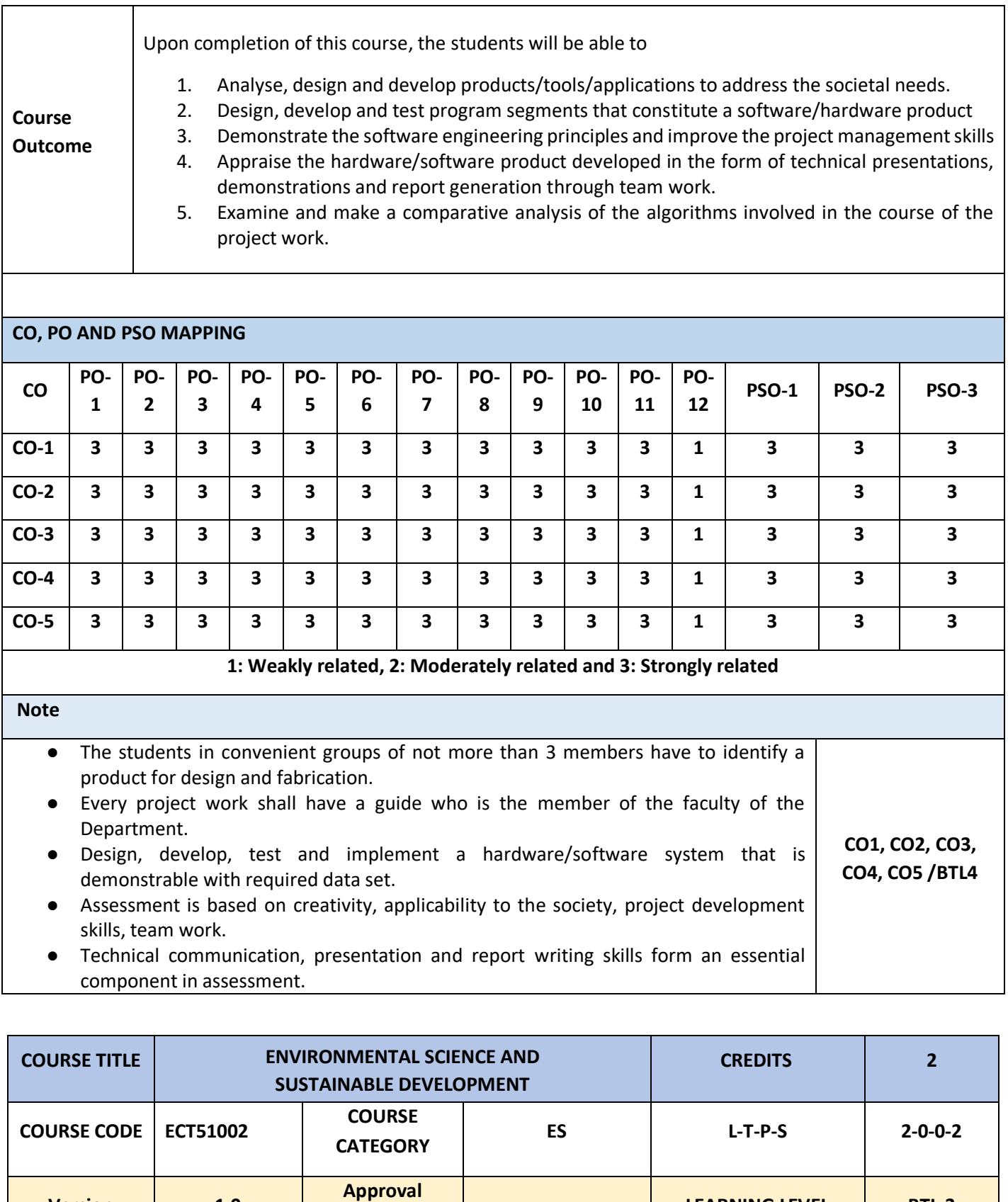

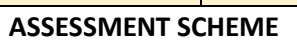

**Version 1.0**

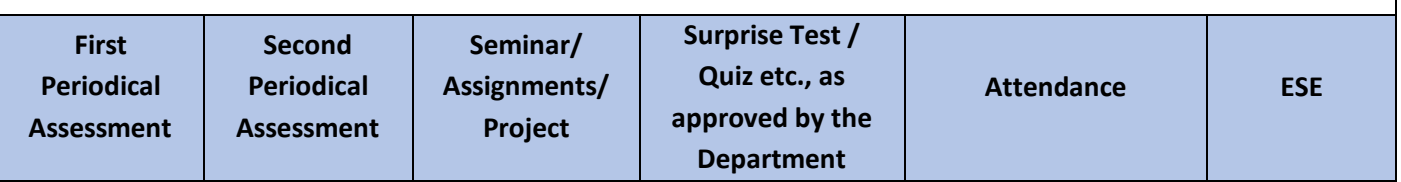

**LEARNING LEVEL BTL-3**

**Details** 

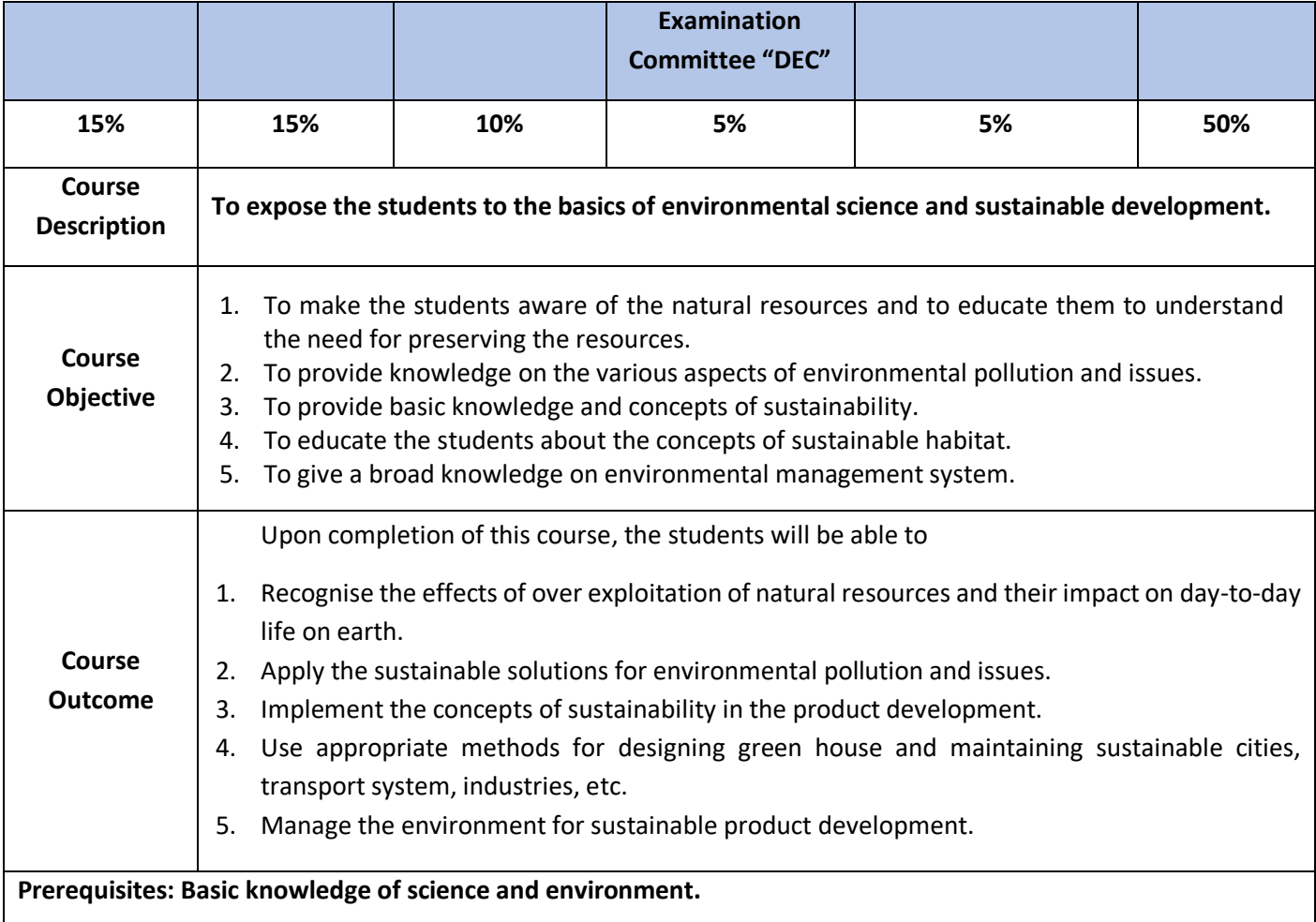

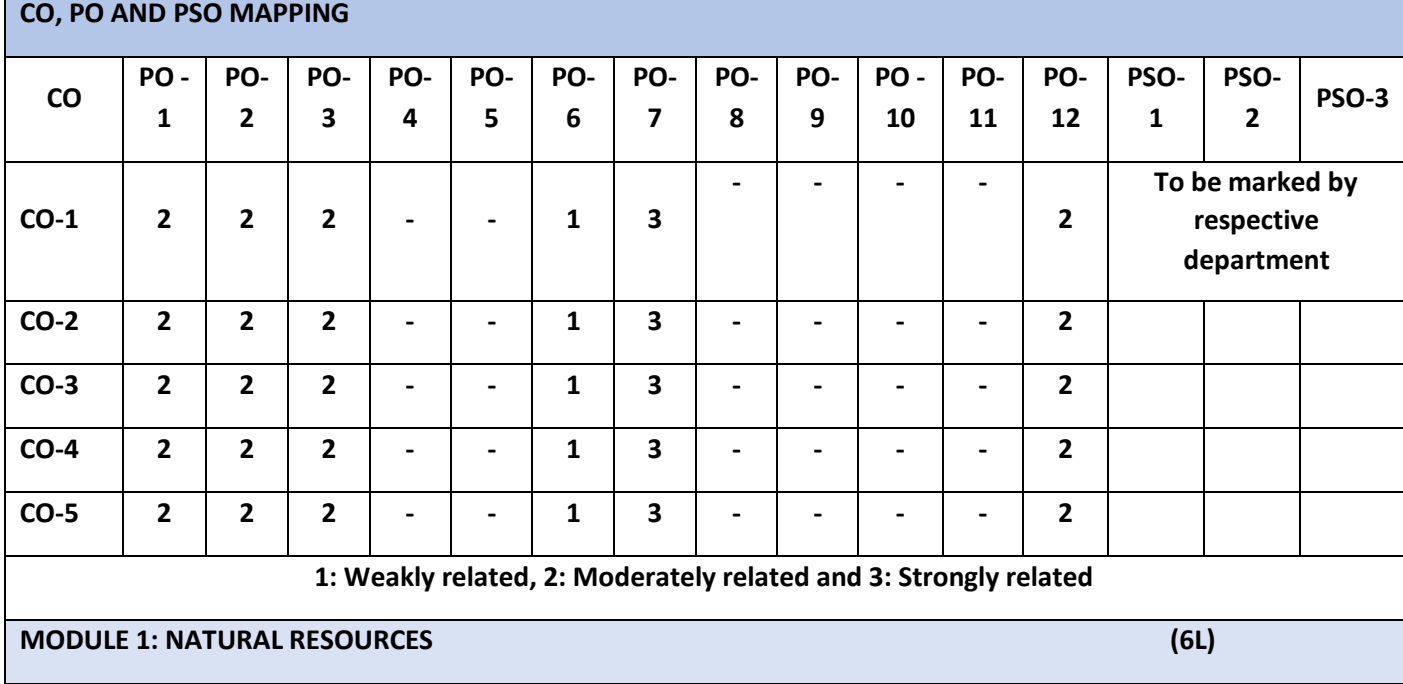

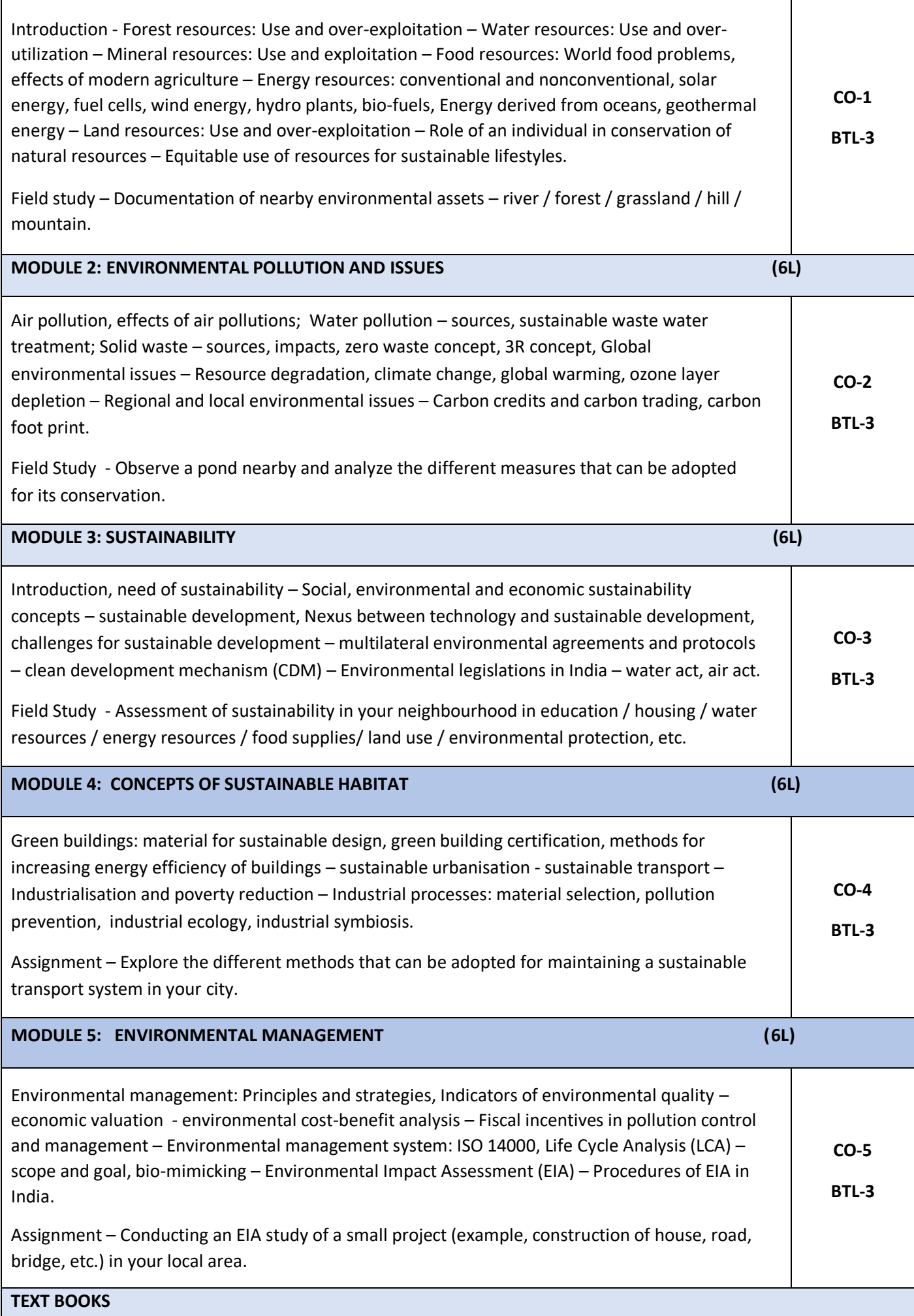

i.

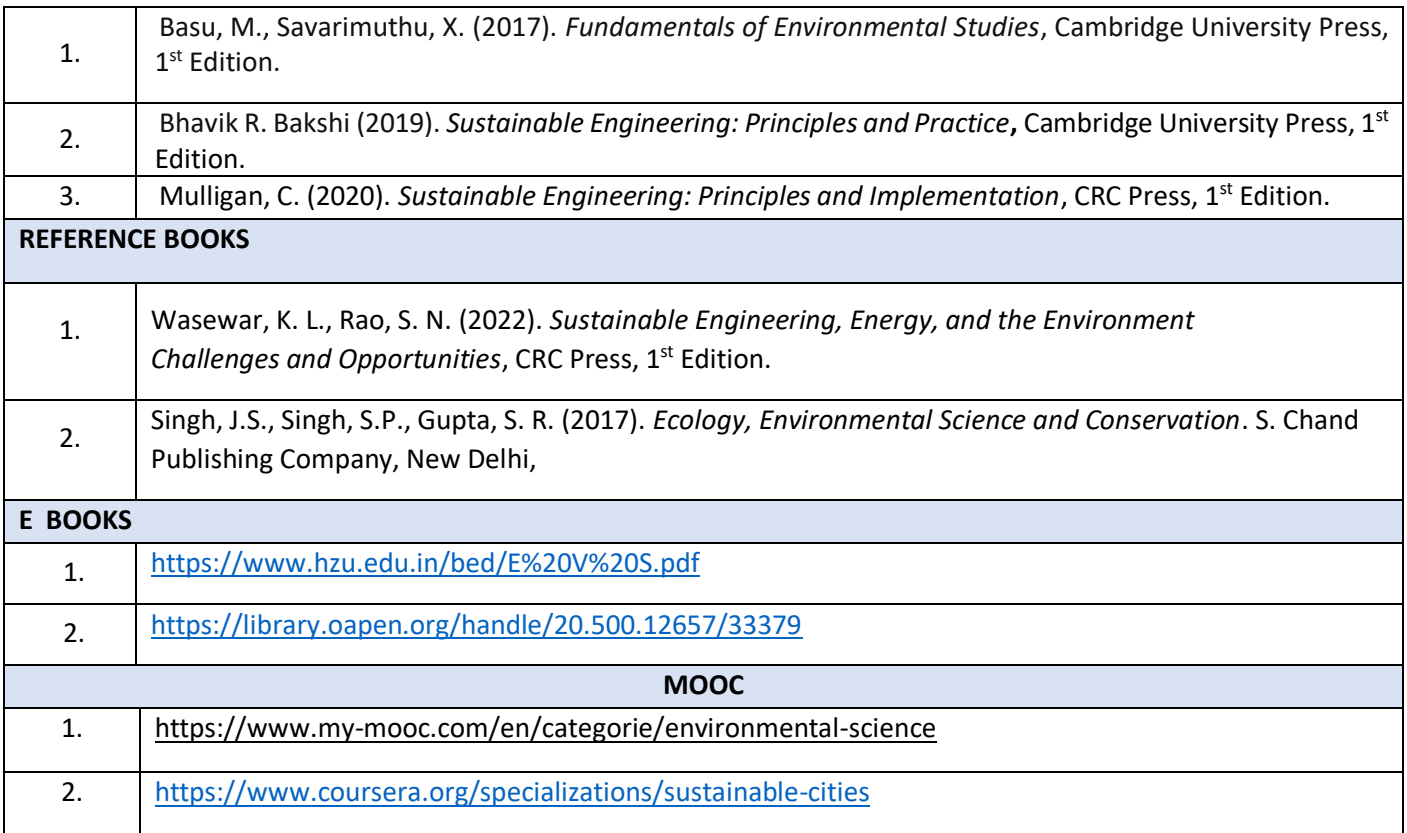

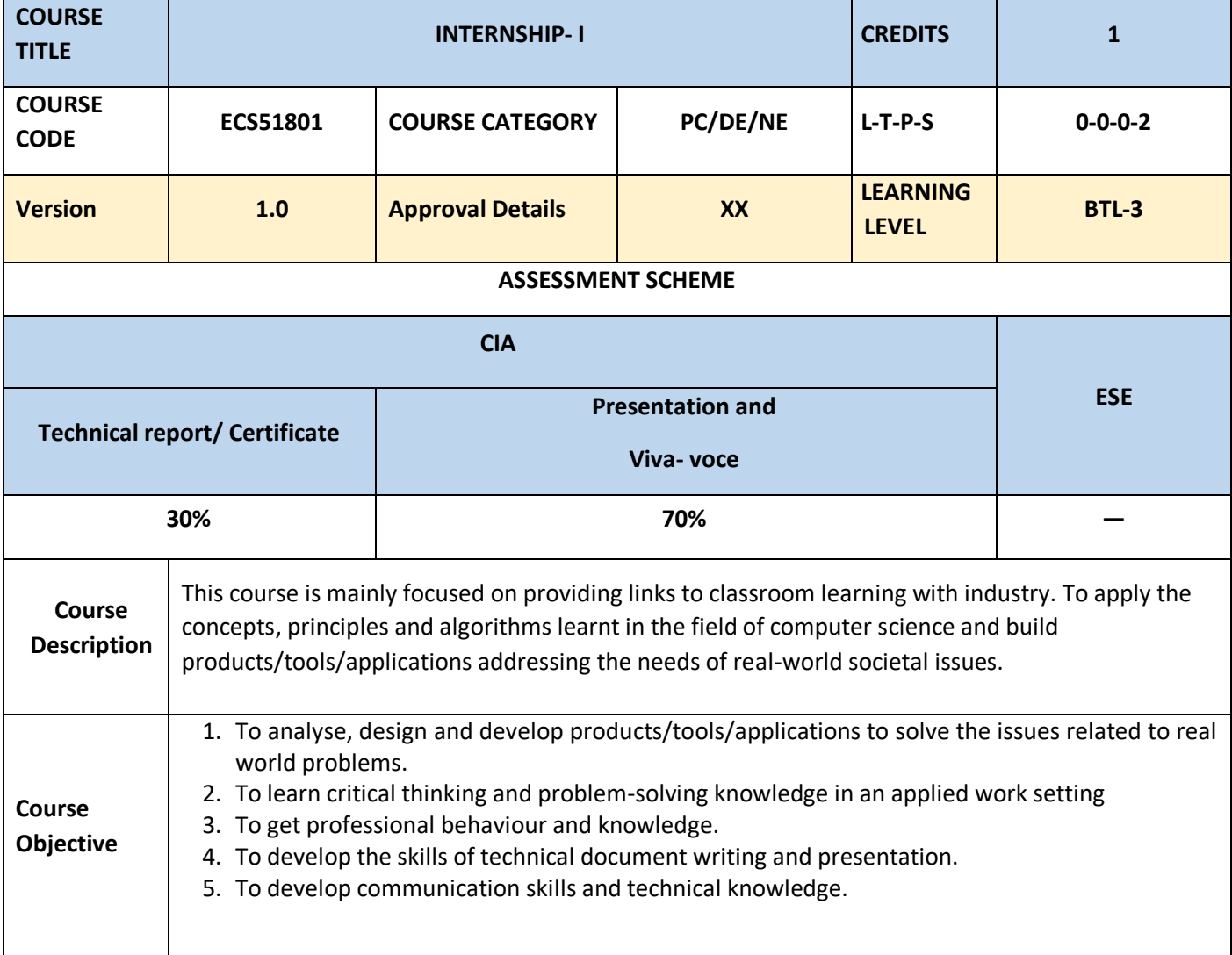

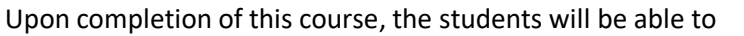

1. Analyse, design and develop products/tools/applications to address the societal needs.

**Course Outcome**

product 3. Demonstrate the software engineering principles and improve the project management skills

2. Design, develop and test program segments that constitute a software/hardware

4. Appraise the hardware/software product developed in the form of technical presentations, demonstrations and report generation through team work.

> **CO1, CO2, CO3, CO4, CO5 /BTL3**

5. Display his communication skills and elaborate on his skillset achieved.

#### **CO, PO AND PSO MAPPING**

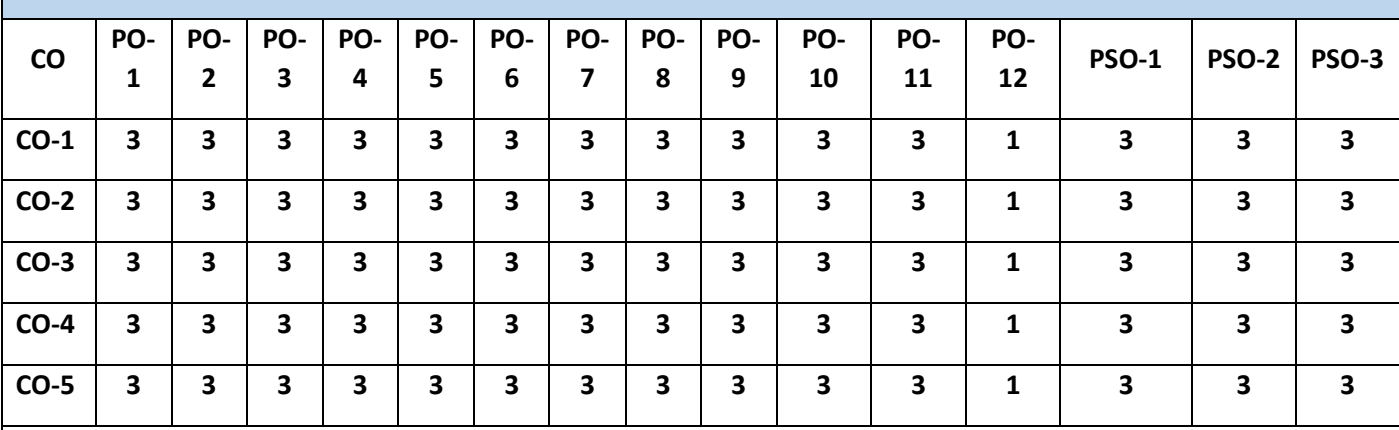

**1: Weakly related, 2: Moderately related and 3: Strongly related**

#### **Note**

- A student has to compulsorily attend Summer / Winter internship during 3rd year for a minimum period of one month.
- In lieu of Summer / Winter internship, the student is permitted to register for undertaking case study / project work under an engineering faculty of the Institute and carry out the project for minimum period of one month.
- In both the cases, the internship report in the prescribed format duly certified by the faculty in-charge shall be submitted to the HoD.
- Assessment is based on creativity, applicability to the society, project development skills, team work.
- Technical communication, presentation and report writing skills form an essential component in assessment.

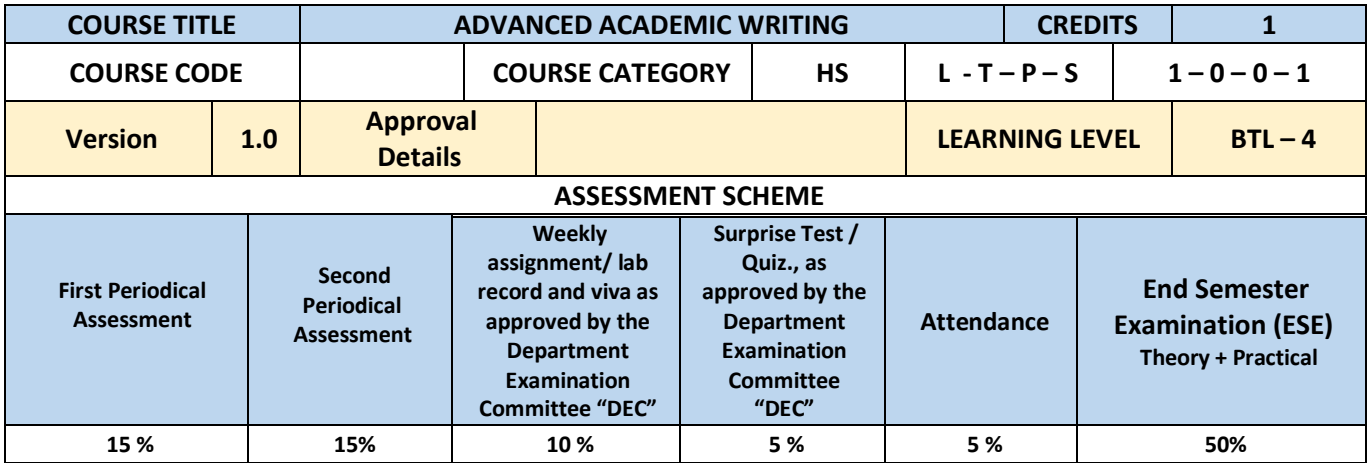

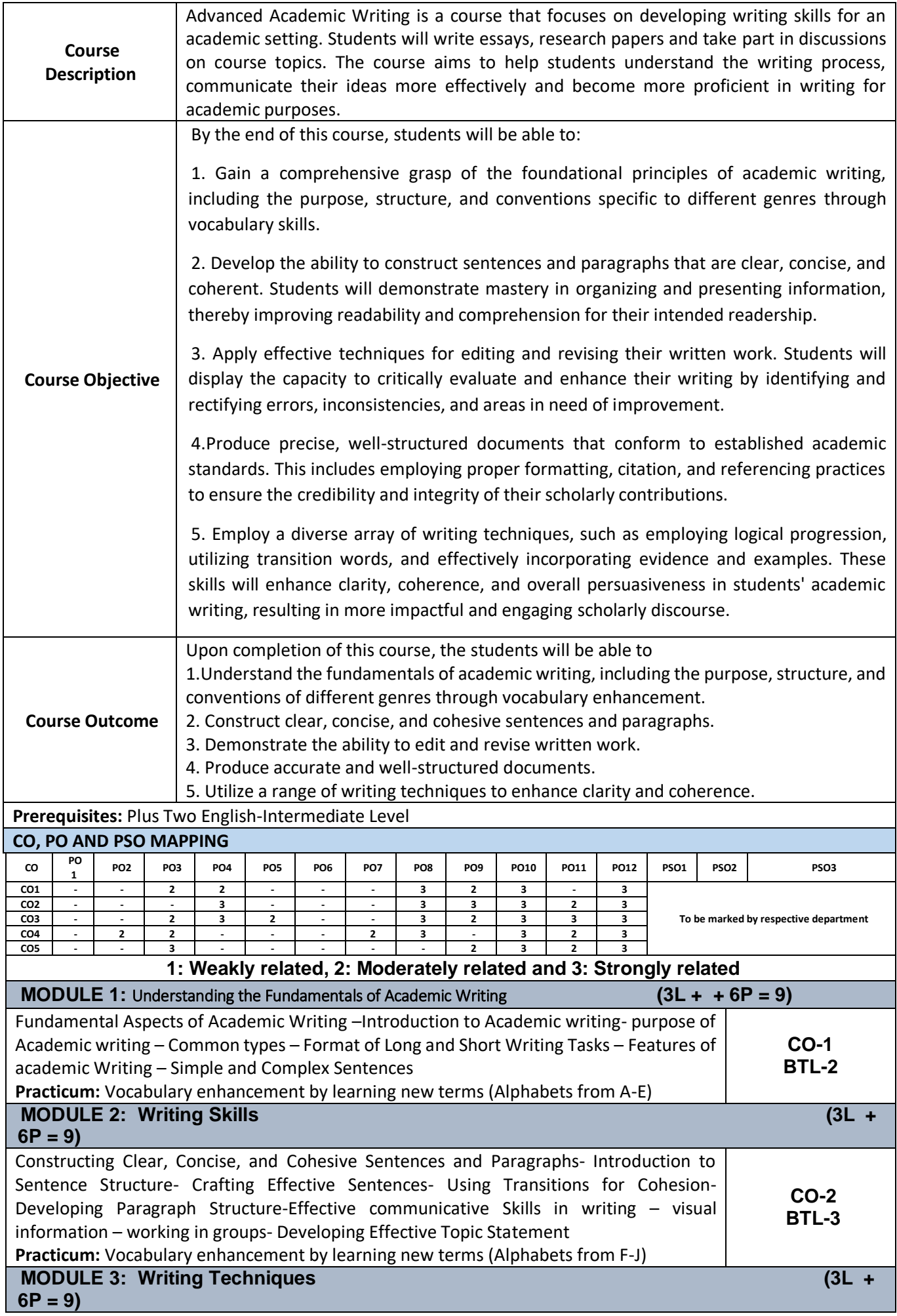

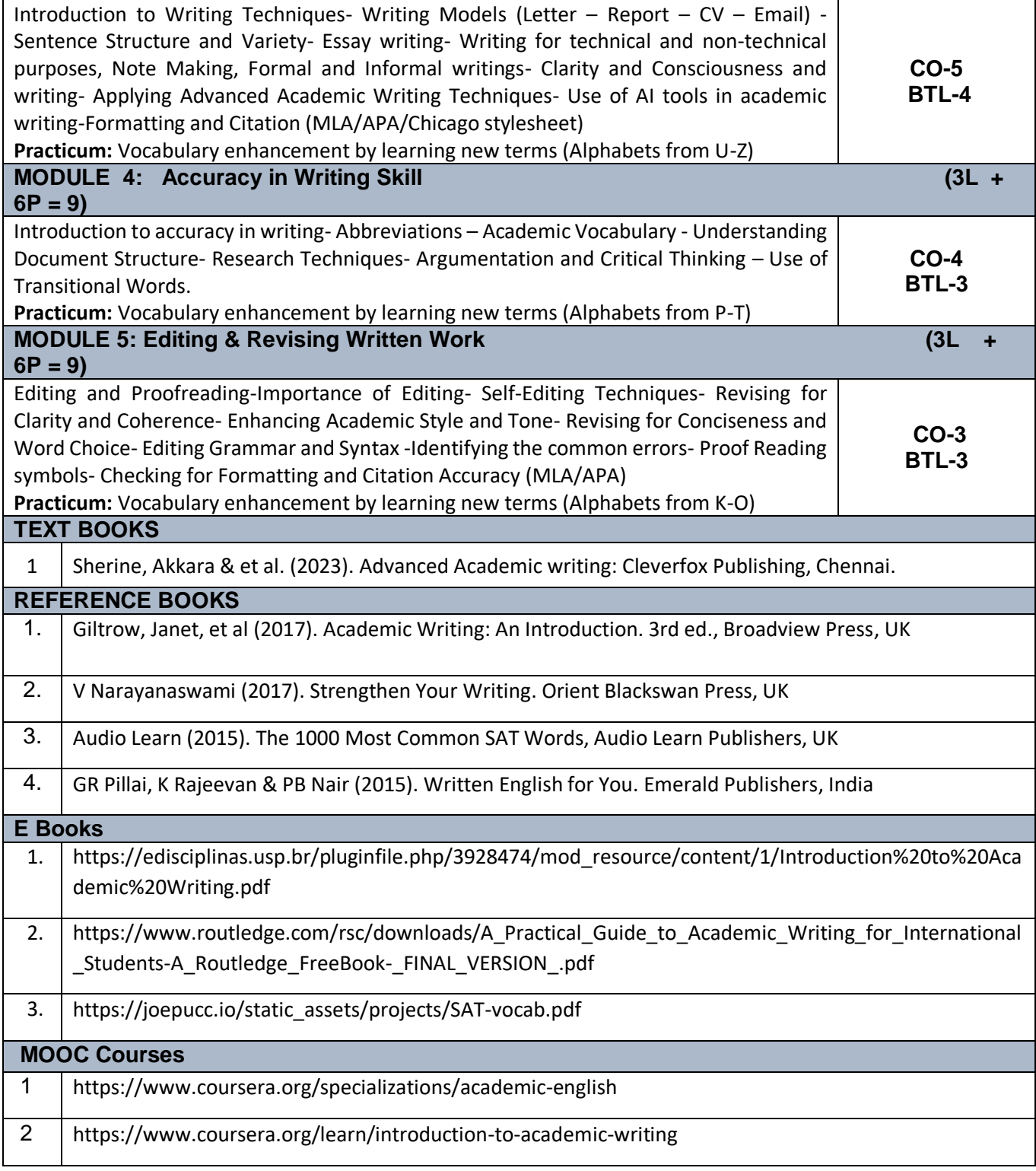

### **DEPARTMENT ELECTIVE – I (SEMESTER III)**

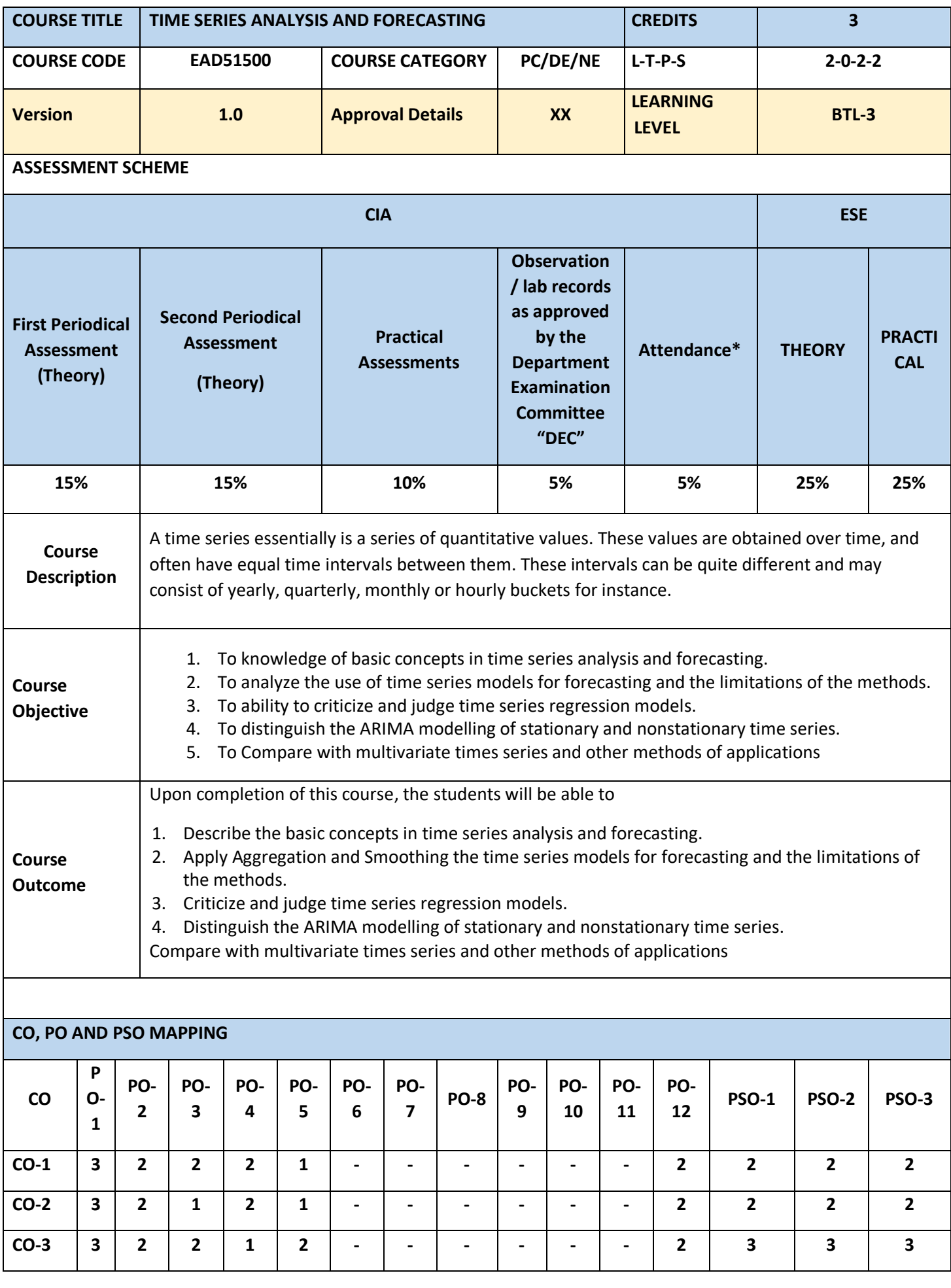

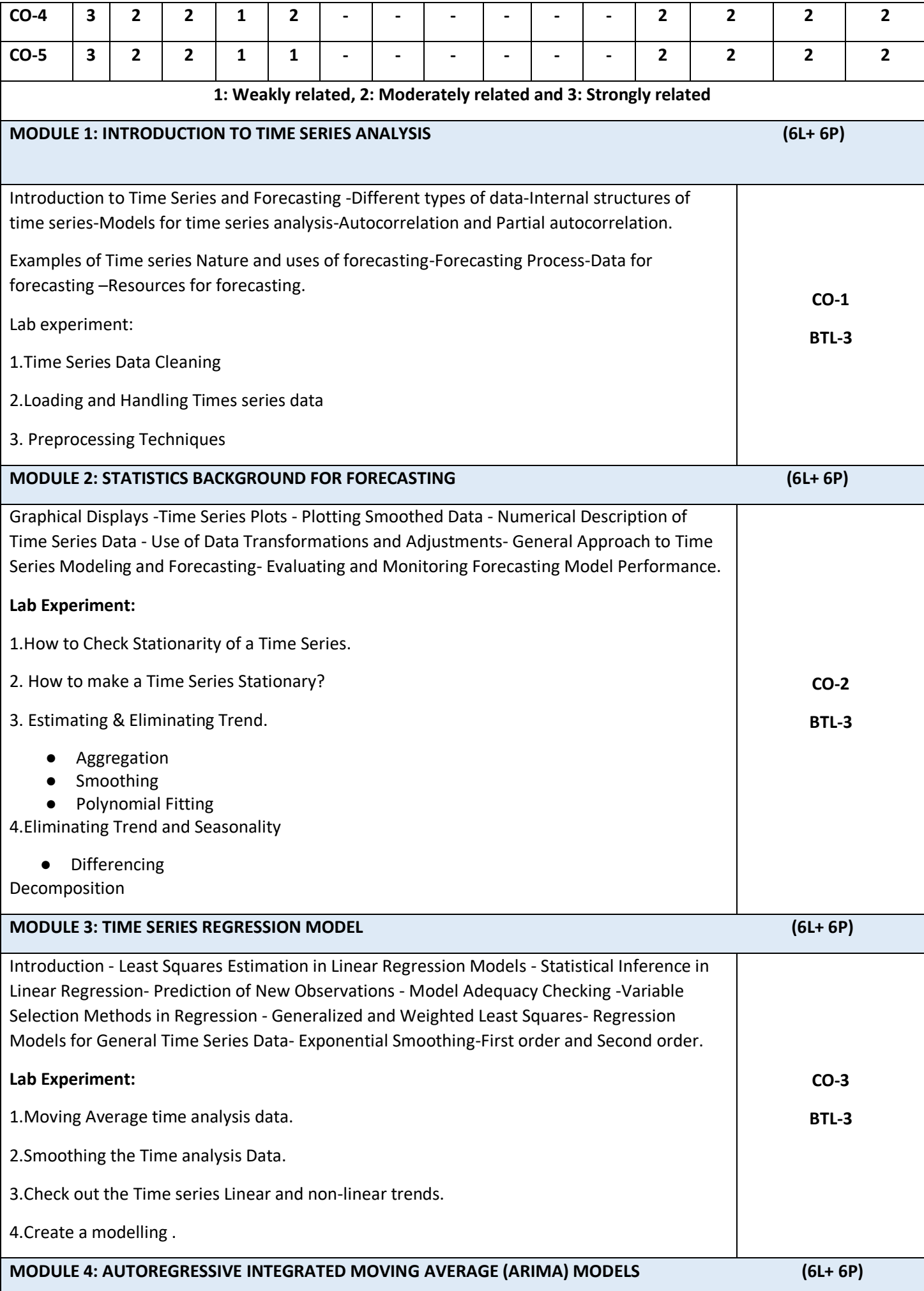

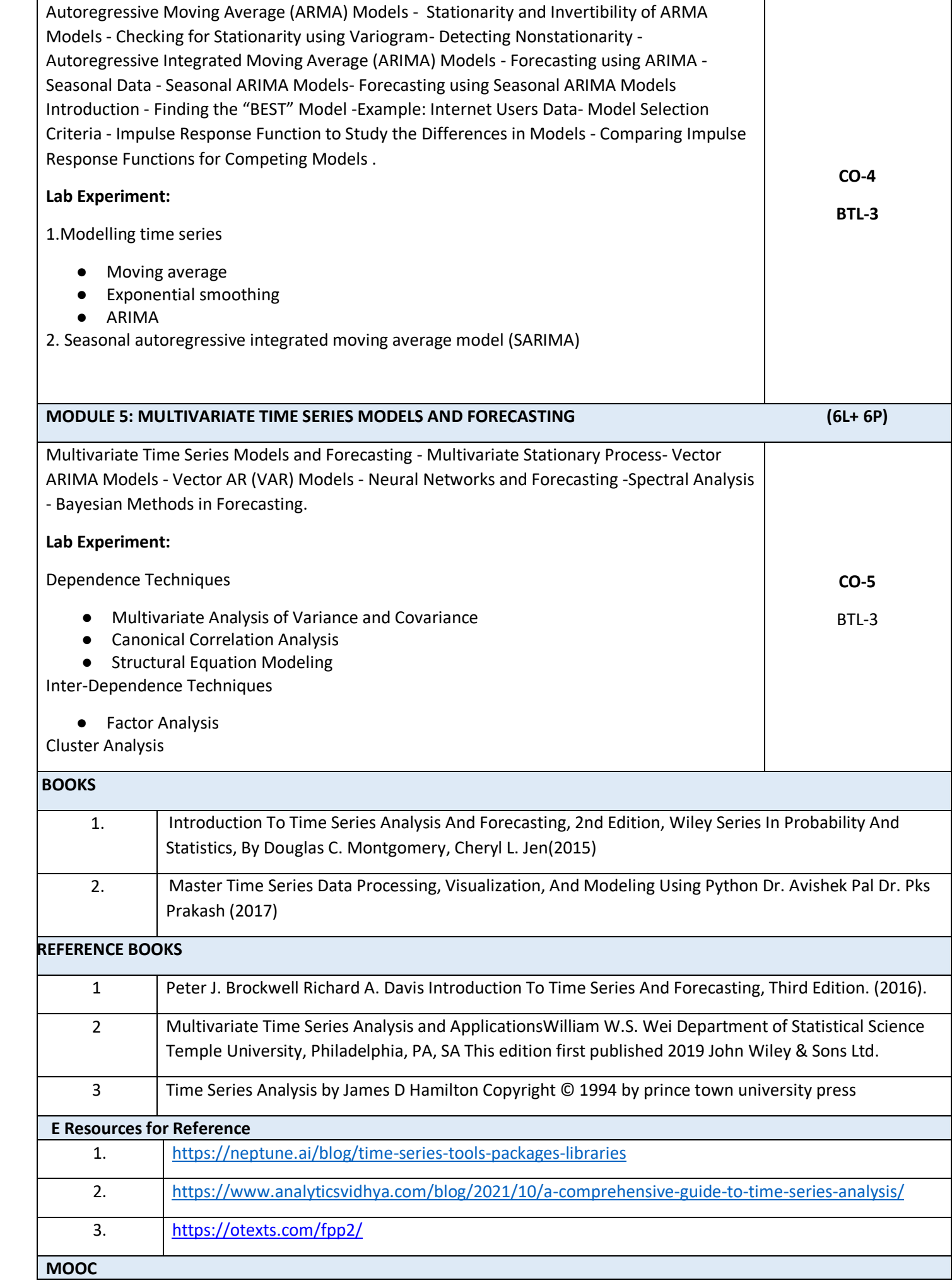

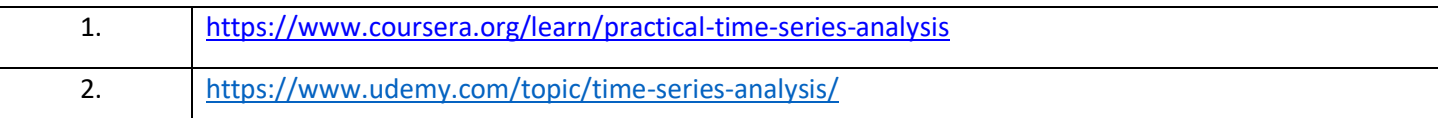

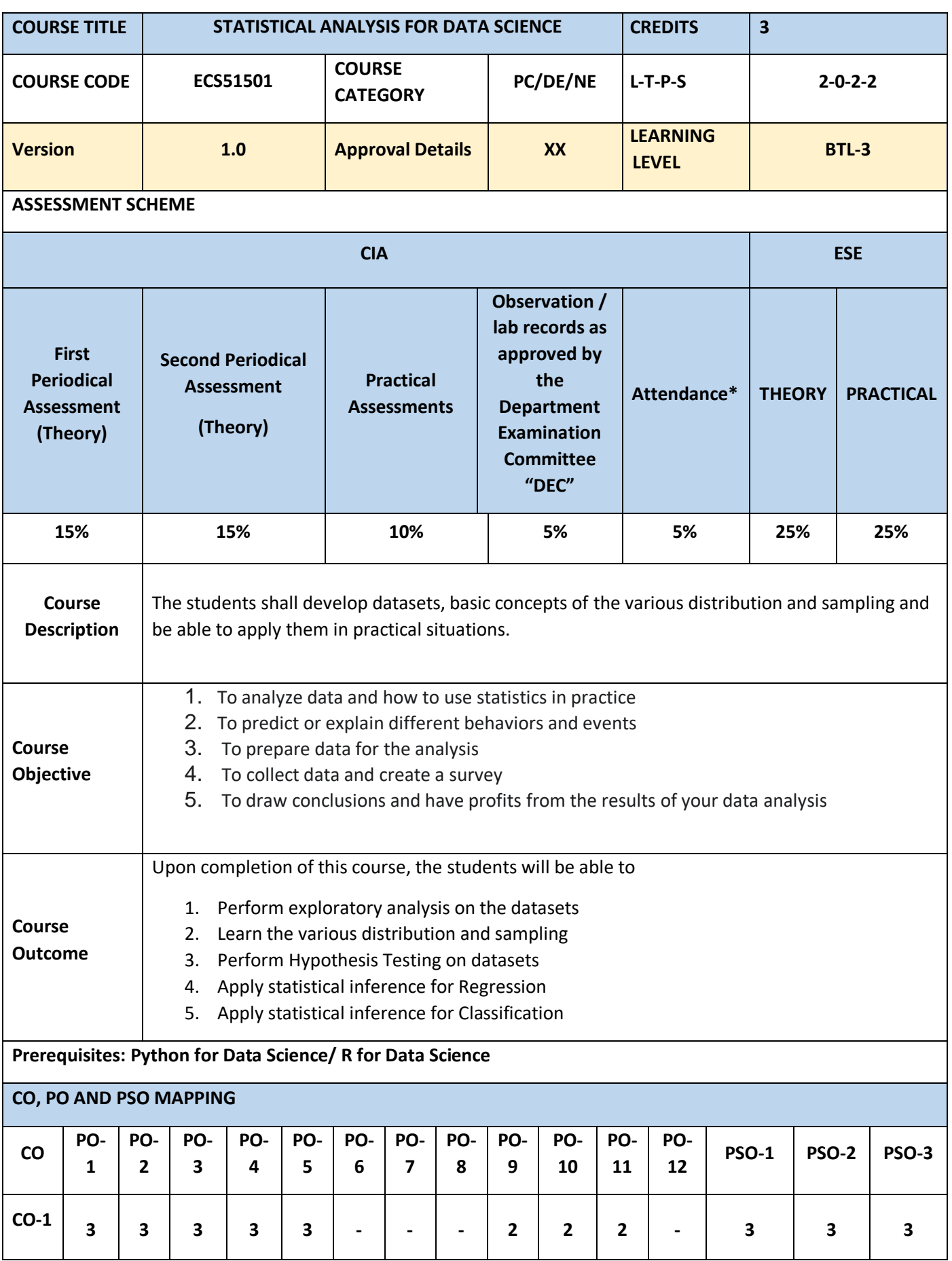

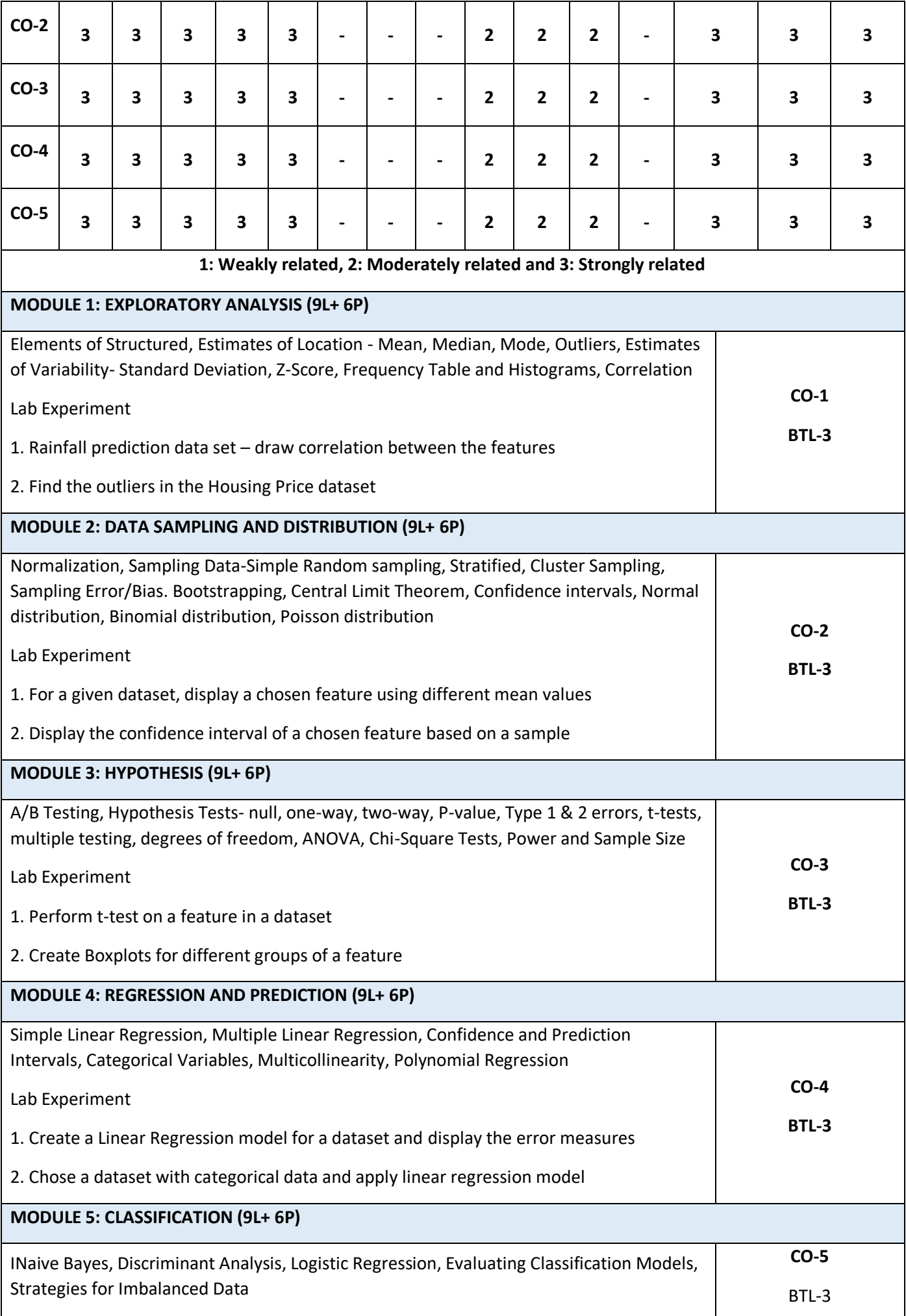

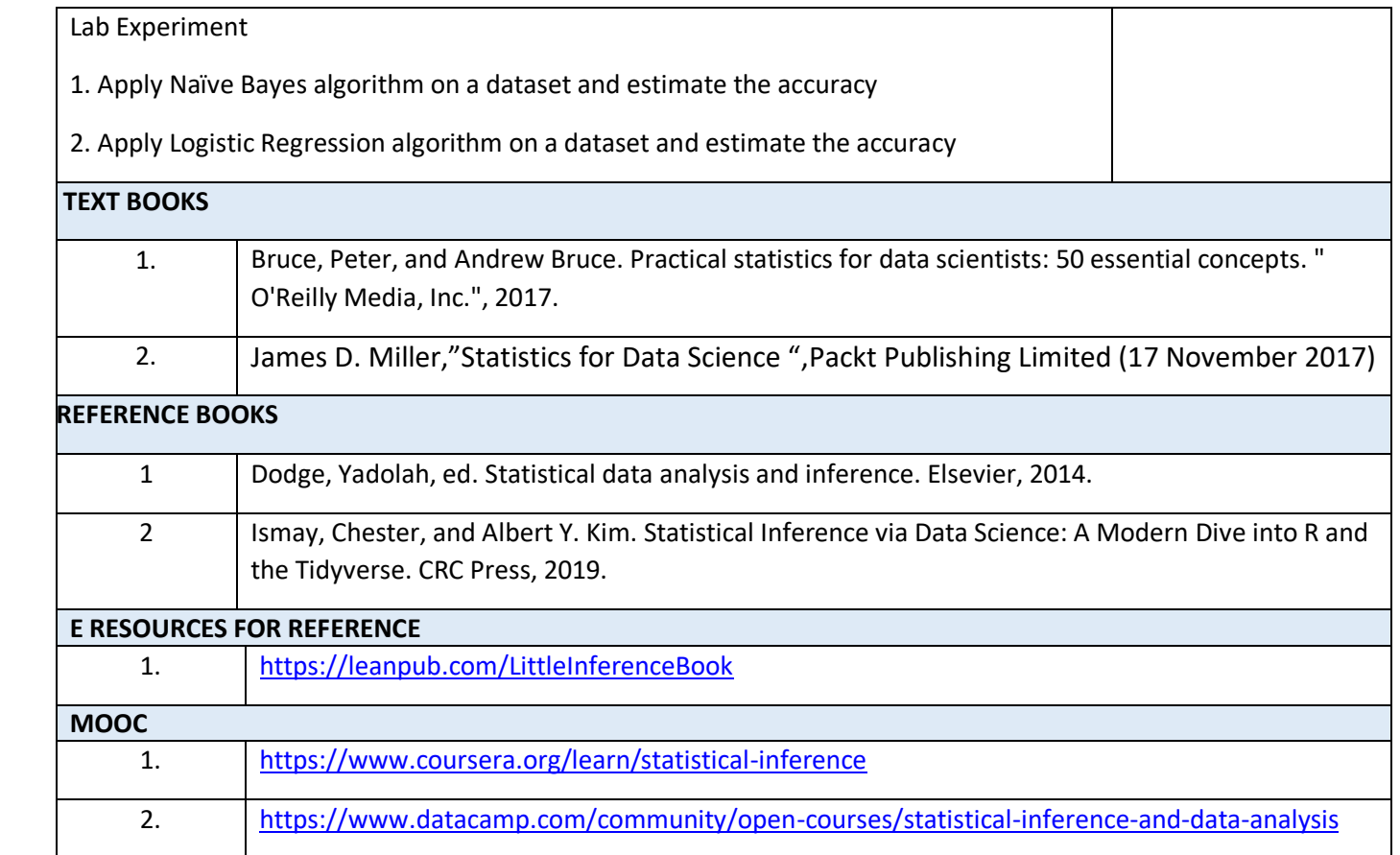

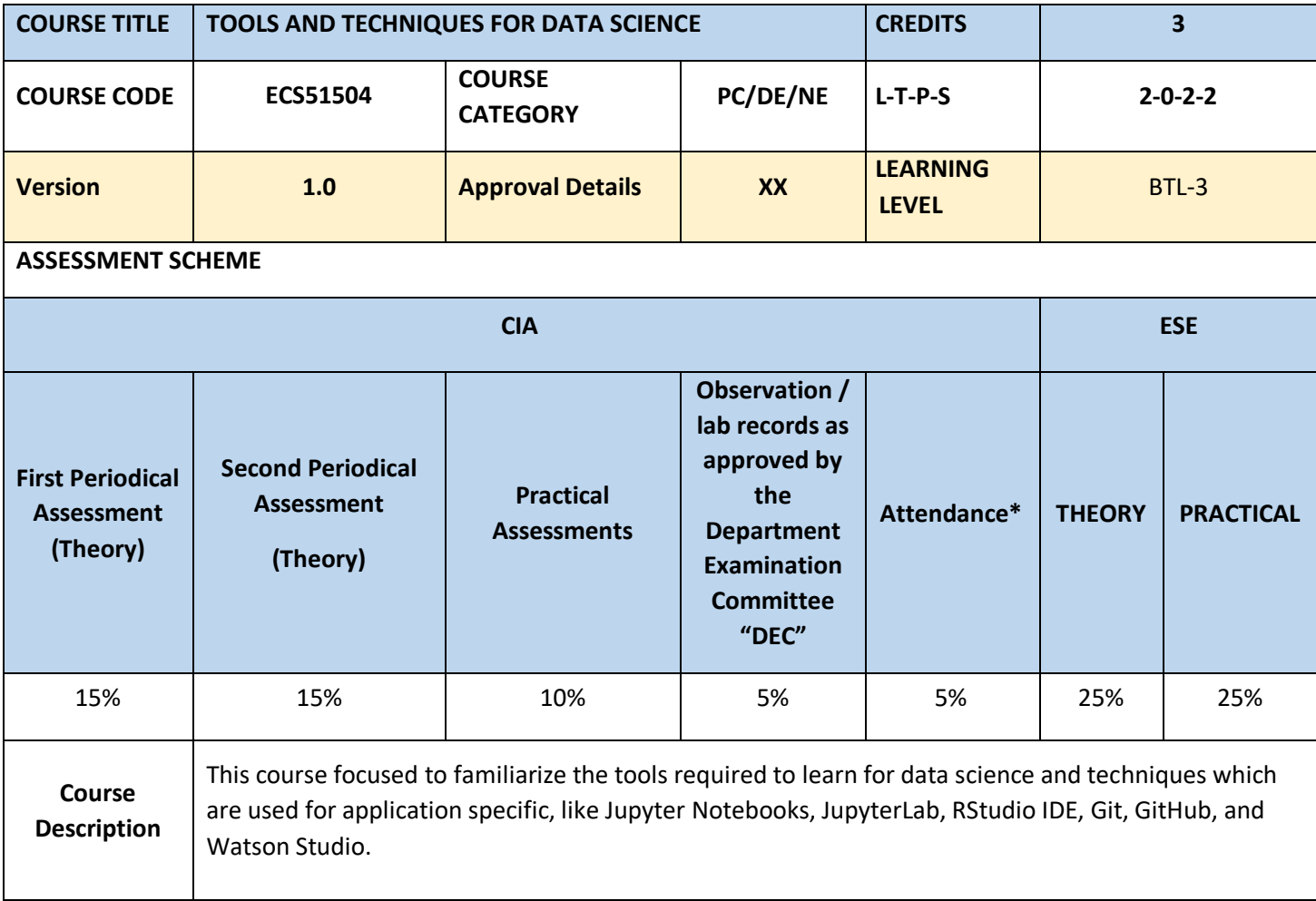

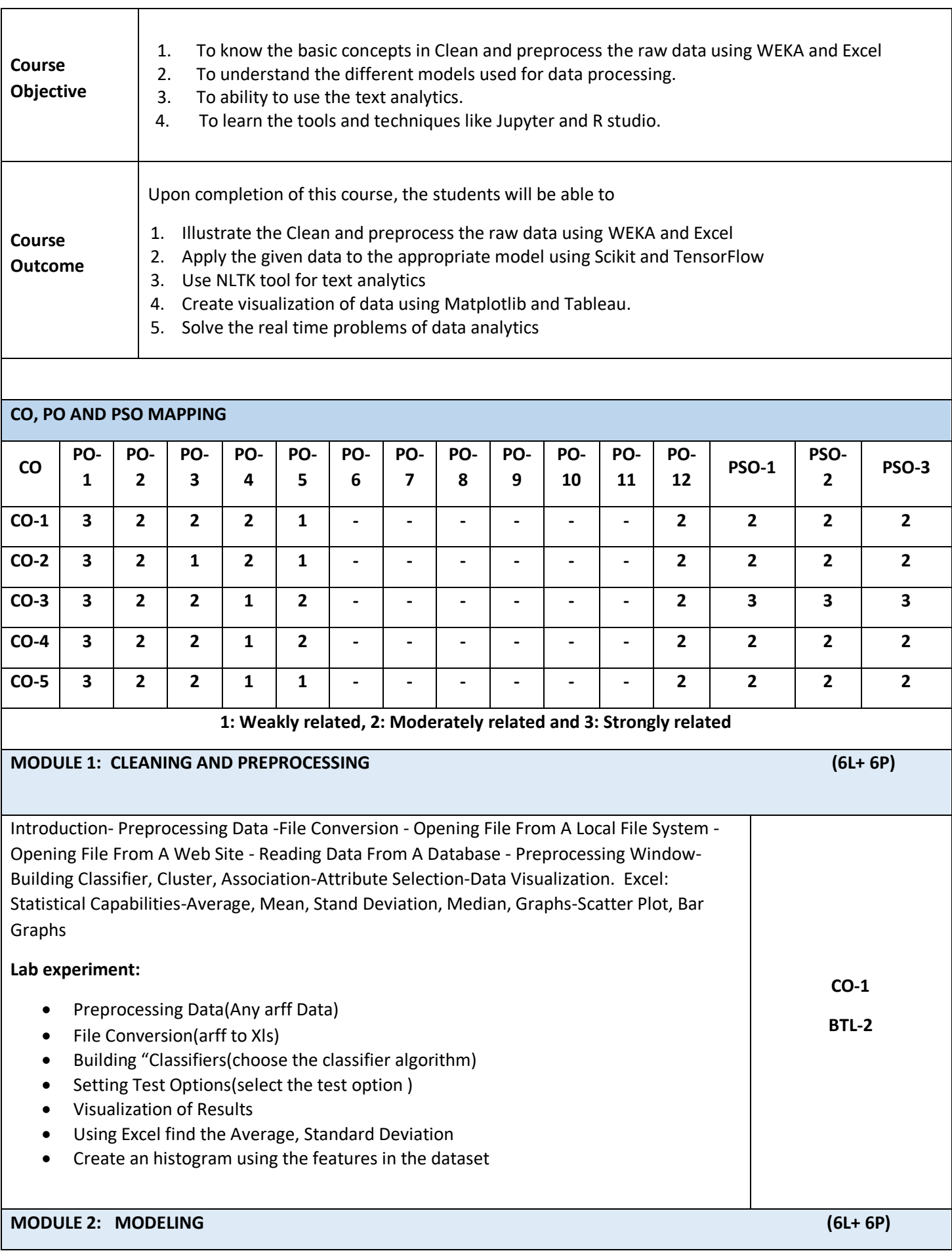

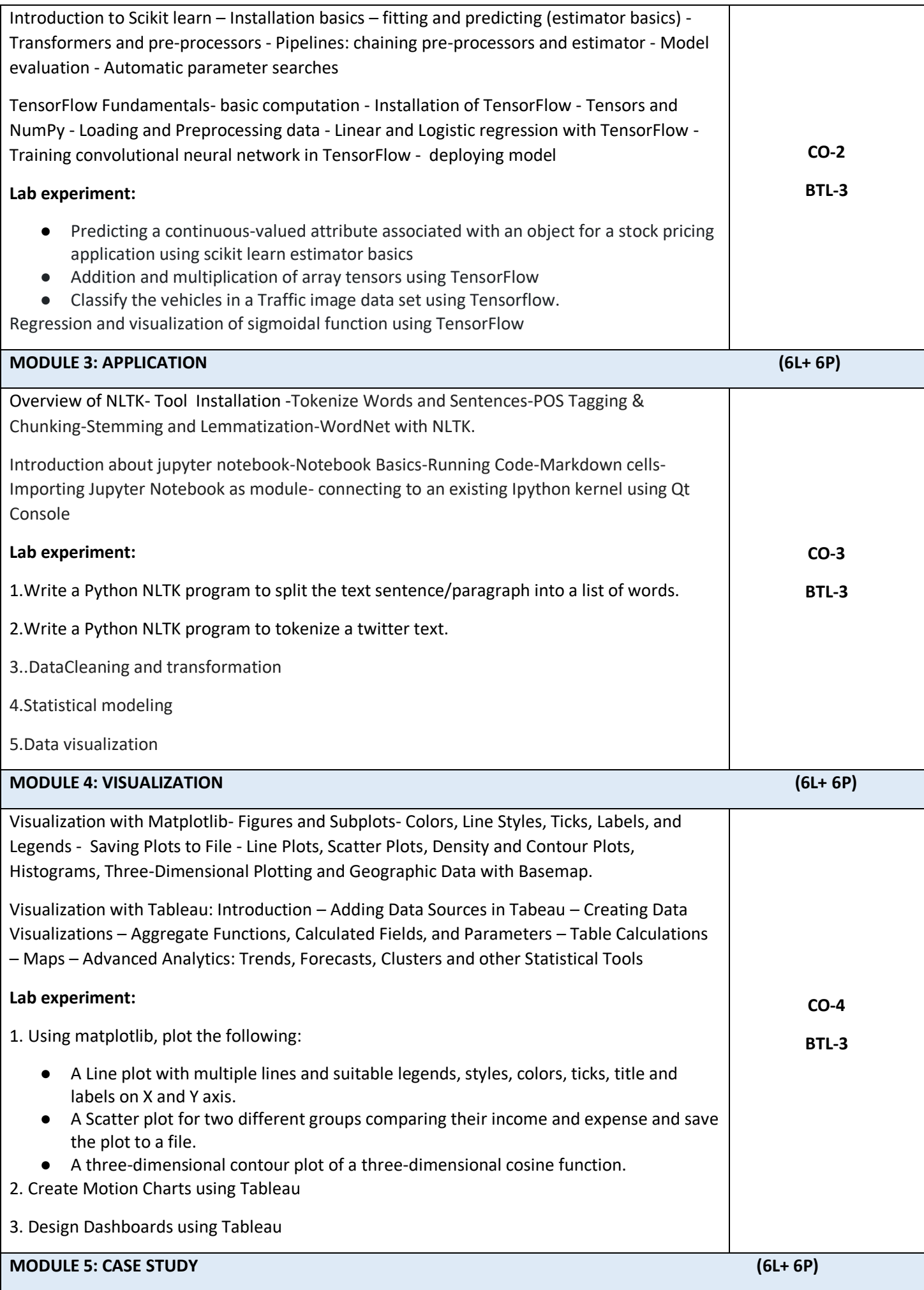

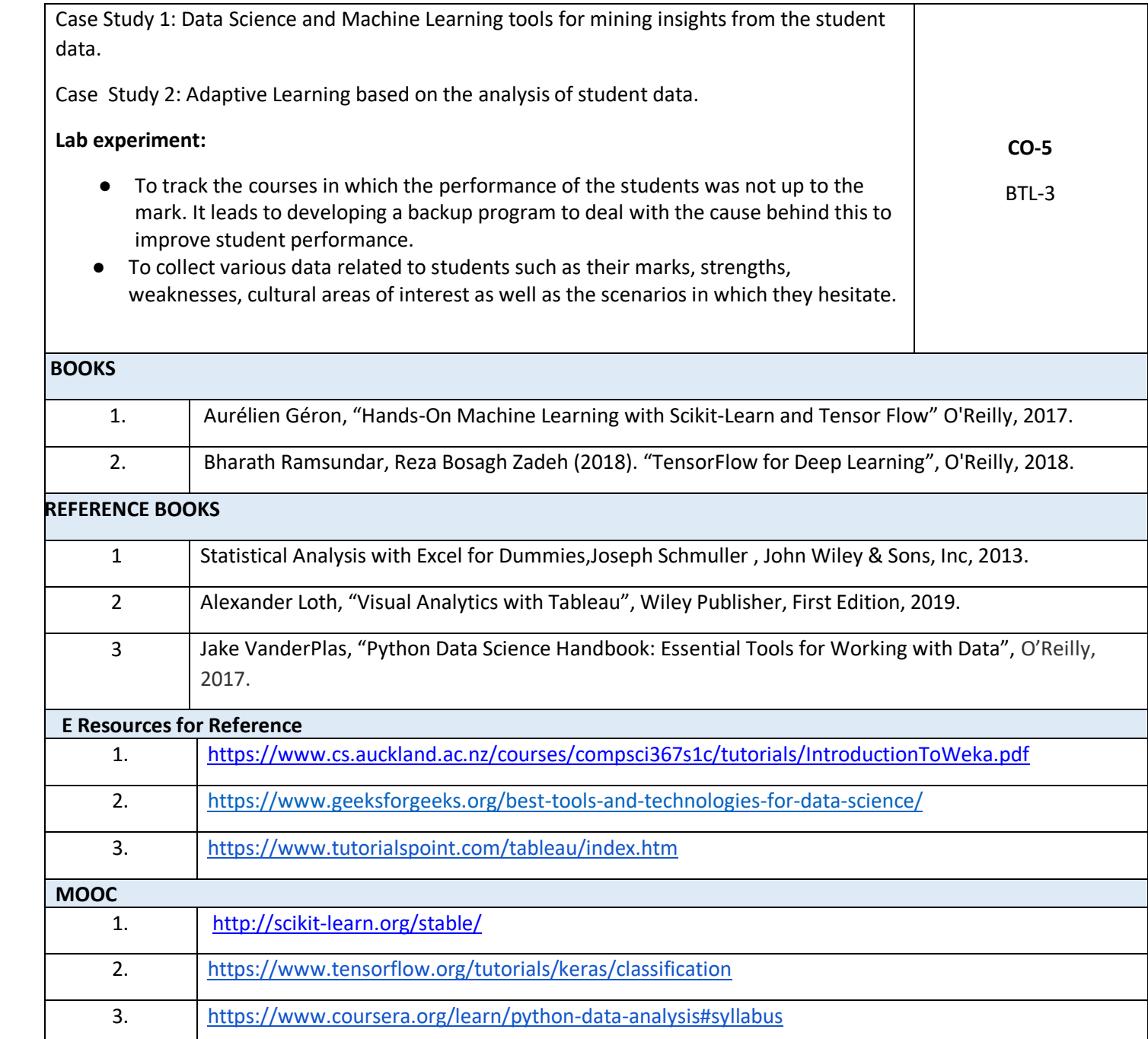